<span id="page-0-0"></span>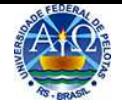

## **Apresentação**

A Universidade Federal de Pelotas (UFPel) apresenta seu Manual para elaboração de Trabalhos Acadêmicos: [Tese](#page-59-0), [Dissertação](#page-59-0) e [Trabalho de Conclusão de Curso de Graduação \(TCC\) e](#page-59-0)[de Especialização \(TCCP\)](#page-59-0), com adaptações para esta Instituição, aprovado pelo COCEPE. Tem como principal objetivo padronizar sua produção científica. Os critérios utilizados em sua elaboração são provenientes das Normas Técnicas que tratam da Documentação e Informação editadas pela [Associação Brasileira de Normas Técnicas](http://abntcolecao.com.br/ufpel) (ABNT online, acesso pelo proxy da UFPel).

## **Trabalhos acadêmicos – Apresentação (NBR 14724)**

A estrutura dos trabalhos acadêmicos compreende duas partes: **[parte externa](#page-1-0)** e **[parte](#page-1-0) [interna](#page-1-0)**. A parte externa é composta de: capa e lombada. A parte interna é composta de: elementos pré-textuais, elementos textuais e elementos pós-textuais, divididos em duas categorias: obrigatórios e opcionais.

<span id="page-1-0"></span>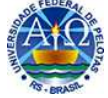

#### **Elementos que compõe um Trabalho Acadêmico**

#### **[Parte externa](#page-0-0)** → [Capa](#page-3-0) (obrigatório) **→<u>[Lombada](#page-4-0)</u> (**opcional)

## **[Parte interna](#page-0-0) Elementos Pré - Textuais**

- •**[Folha de Rosto](#page-5-0) (Obrigatório) [Ficha catalográfica](#page-6-0)**
- •[Errata \(](#page-7-0)Opcional)
- •**[Folha de Aprovação](#page-8-0) (Obrigatório)**
- •• [Dedicatória](#page-9-0) (Opcional)
- •• [Agradecimentos](#page-10-0) (Opcional)
- •• [Epígrafe](#page-11-0) (Opcional)
- •**[Resumo](#page-12-0) (Obrigatório)**
- •**[Resumo em Língua Estrangeira](#page-13-0) (Obrigatório)**
- •**•** [Lista de Figuras](#page-14-0) (Opcional)
- •**•** [Lista de Tabelas](#page-16-0) (Opcional)
- •**• L<u>ista de Abreviaturas e Siglas</u> (O**pcional)
- •[Lista de Símbolos](#page-19-0) (Opcional)
- •**[Sumário](#page-20-0) (Obrigatório)**

#### **Elementos Textuais**

- **[Introdução](#page-21-0) (Obrigatório)** •
- •**[Desenvolvimento](#page-22-0) (Capítulos) (Obrigatório)**
- •**[Conclusão ou Considerações Finais](#page-23-0) (Obrigatório)**

#### **Elementos Pós-Textuais**

- **[Referências](#page-24-0) (Obrigatório)** •
- •• [Glossário](#page-25-0) (Opcional)
- [Apêndices](#page-26-0) (Opcional)
- •• [Anexos](#page-27-0) (Opcional)
- •• <u>[Índice](#page-28-0)</u> (Opcional)

**[Níveis de Descrição para elaboração dos Trabalhos Acadêmicos](#page-2-0)[Normas Gerais](#page-65-0) de Citação[Notas de Rodapé](#page-68-0) Normas Gerais [de Apresentação Gráfica](#page-70-0) [Exemplos de Referências](#page-72-0)[Numeração Progressiva](#page-77-0)**

<span id="page-2-0"></span>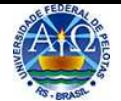

#### **[Níveis de descrição](#page-1-0)**

Verifique junto ao Coordenador de seu Curso ou seu Orientador qual nível de descrição você deve utilizar para a elaboração de seu trabalho acadêmico. Opte por um dos níveis de descrição a seguir:

**[Nível de Descrição Tradicional](#page-31-0) [Nível](#page-32-0) [de](#page-32-0) [Descrição](#page-32-0) [em](#page-32-0) [Capítulos](#page-32-0) [Nível de Descrição em Capítulos não convencionais](#page-33-0)[Nível de Descrição em Artigos](#page-34-0)**

#### **Regras gerais**

Informe-se junto ao seu **Curso de Graduação ou Programa de Pós-Graduação** para a escolha do **Nível de Descrição** e, se necessário, a **impressão de cópias**.

A Biblioteca não recebe cópia impressa. Para integrar o acervo da **Biblioteca** deverá ser entregue **somente uma cópia** em **meio digital,** a qual será disponibilizada nas Bases de Dados, [Pergamum](http://pergamum.ufpel.edu.br) [\(Acervo das Bibliotecas da UFPel\)](http://pergamum.ufpel.edu.br), [TEDE \(Teses e Dissertações\) da UFPel](http://www.ufpel.edu.br/tede) e [Biblioteca Digital de](http://bddt.ibict.br) [Dissertações e Teses do IBICT](http://bddt.ibict.br), juntamente com o [Termo de Autorização para inserir Trabalho](#page-61-0) [Acadêmico nas Bases de Dados da UFPel.](#page-61-0)

<span id="page-3-0"></span>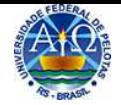

# **[Capa](#page-1-0)**

Elemento obrigatório. Deve ser confeccionada conforme as versões abaixo.

Todos os elementos devem ser redigidos em fonte Arial tamanho 12, centralizados, em negrito e entrelinhas de 1,5cm.

**Versão impressa:** encadernação em brochura com lombada e logotipo. - **[Modelo de Capa Impressa](#page-35-0)**

**Versão em CD - [Modelo de Capa para CD](#page-36-0)**

<span id="page-4-0"></span>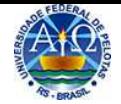

# **[Lombada](#page-1-0)**

Elemento obrigatório. Utilizada para capa em versão impressa.

Todos os elementos devem ser redigidos em fonte Arial tamanho 12 e em negrito.

**[Modelo de Lombada](#page-37-0)**

<span id="page-5-0"></span>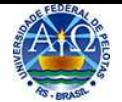

# **[Folha de Rosto](#page-1-0)**

Elemento obrigatório. Devem constar os dados necessários à identificação do trabalho, a identificação da natureza e a finalidade do trabalho acadêmico.

Todos os elementos devem ser redigidos em fonte Arial tamanho 12, centralizados, apenas autor e título, em negrito e entrelinhas de 1,5cm. A natureza do trabalho deve ser com espaçamento simples e recuado 7cm da margem esquerda.

**[Modelo de Folha de Rosto para Tese](#page-38-0) [Modelo](#page-39-0) [de](#page-39-0) [Folha](#page-39-0) [de](#page-39-0) [Rosto](#page-39-0) [para](#page-39-0) [Dissertação](#page-39-0)[Modelo de Folha de Rosto para Trabalho de Conclusão de Curso](#page-40-0)**

<span id="page-6-0"></span>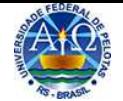

# **[Ficha catalográfica](#page-1-0)**

Quando finalizado o trabalho, deve ser solicitada no Programa de Geração de Fichas do Sistema de Bibliotecas da UFPel em:<http://sisbi.ufpel.edu.br/?p=reqFicha>

Sua localização é no verso da folha de rosto para versão impressa ou após a folha de rosto na versão digital.

Deve ser redigida em fonte Arial, 10, com margem alinhada à esquerda e entrelinhas simples.

Consulte os trabalhos acadêmicos da UFPel em: <http://www.ufpel.edu.br/tede/> ou <http://pergamum.ufpel.edu.br>

<span id="page-7-0"></span>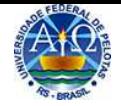

# **[Errata](#page-1-0)**

Elemento opcional. Deve ser inserida e colada logo após a folha de rosto, constituída pela referência do trabalho e pelo texto da errata.

Todos os elementos devem ser redigidos em fonte Arial tamanho 12, título centralizado, sem indicativo numérico, texto justificado e entrelinhas de 1,5cm.

**[Modelo de Errata](#page-41-0)**

<span id="page-8-0"></span>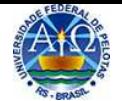

# **[Folha de Aprovação](#page-1-0)**

Elemento obrigatório. Deve ser preenchida com os dados do trabalho e data de aprovação.

Todos os elementos devem ser redigidos em fonte Arial tamanho 12, centralizados. A natureza do trabalho em texto justificado, com espaçamento entrelinhas simples. O **título** deste elemento prétextual **não deve constar** na folha.

**[Modelo de Folha de Aprovação para Tese](#page-42-0) [Modelo de Folha de Aprovação para Dissertação](#page-43-0)[Modelo de Folha de Aprovação para Trabalho de Conclusão de Curso](#page-44-0)**

<span id="page-9-0"></span>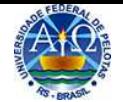

## **[Dedicatória](#page-1-0)**

Elemento opcional. O autor presta homenagem ou dedica seu trabalho a alguém.

Deve ser redigida em fonte Arial tamanho 12. Se curta, recuar na margem de 6 cm e no meio da folha. Se longa, texto justificado, entrelinhas de 1,5cm e parágrafo de 1,25. O **título** deste elemento pré-textual **não deve constar** na folha.

**[Modelo de Dedicatória para Tese, Dissertação e Trabalho de Conclusão de Curso](#page-45-0)**

<span id="page-10-0"></span>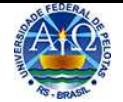

# **[Agradecimentos](#page-1-0)**

Elemento opcional. São colocadas manifestações de reconhecimento a pessoas e instituições que colaboraram e foram importantes para a execução do trabalho.

Deve ser redigido em fonte Arial tamanho 12, título centralizado, sem indicativo numérico, texto justificado, entrelinhas de 1,5cm e parágrafo de 1,25. Se curta, é permitido recuar na margem de 6 cm e no meio da folha.

**[Modelo de Agradecimentos para Tese, Dissertação e Trabalho de Conclusão de Curso](#page-46-0)**

<span id="page-11-0"></span>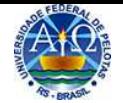

# **[Epígrafe](#page-1-0)**

Elemento opcional. De acordo com ABNT NBR 10520, constitui-se numa citação, seguida de indicação de autoria, que bem caracteriza a linha de pensamento abordada pelo autor. Pode ocorrer também no início de cada capítulo, mas é opcional.

Deve ser redigido em fonte Arial tamanho 10, em itálico, entrelinhas de 1,5cm, recuada na margem de 6 cm e no meio da folha. Entre aspas quando for menos de três linhas. O **título** deste elemento pré-textual **não deve constar** na folha.

**[Modelo de Epígrafe para Tese, Dissertação e Trabalho de Conclusão de Curso](#page-47-0)**

<span id="page-12-0"></span>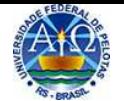

## **[Resumo](#page-1-0)**

Elemento obrigatório. Conforme ABNT NBR 6028, "é a apresentação concisa dos pontos relevantes de um documento". Deve ter de 150 a 500 palavras. Deve ser redigido em parágrafo único, com verbo na voz ativa e na terceira pessoa do singular. Deve ser composto de uma seqüência de frases concisas, afirmativas e não de enumeração de tópicos. Deve ressaltar o objetivo, o resultado e as conclusões do trabalho, assim como o método e a técnica empregada em sua elaboração. Deve-se evitar: abreviaturas, símbolos, fórmulas, equações e diagramas. Redigir a referência do trabalho antes do resumo<sup>1</sup>. Citar as palavras-chave após o resumo, precedidas da expressão "Palavras-**Chave:".** Este capítulo não deve constar no sumário.

A formatação deve ser a mesma utilizada em todo o trabalho: fonte Arial tamanho 12, entrelinhas simples, título centralizado, sem indicativo numérico e texto justificado, em parágrafo único. A referência citada acima do resumo deve ser redigida em fonte Arial tamanho 12, entrelinhas simples, texto em margem alinhada à esquerda. Para as Palavras-Chave, redigí-las em letras minúsculas, separadas por ponto e vírgula.

**[Modelo de Resumo para Tese, Dissertação e Trabalho de Conclusão de Curso](#page-48-0)**

<sup>1</sup> Adotado na UFPel como elemento de localização correta do referido trabalho.

<span id="page-13-0"></span>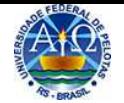

## **[Abstract](#page-1-0)**

Elemento obrigatório. **Abstract**, se em Língua Inglesa ou a língua escolhida pelo Curso de Graduação ou Programa de Pós-Graduação. Deve conter todos os dados do resumo traduzido para língua estrangeira, inclusive a referência. Este capítulo não deve constar no sumário.

A formatação deve ser a mesma utilizada em todo o trabalho: fonte Arial tamanho 12, entrelinhas simples, título centralizado, sem indicativo numérico e texto justificado, em parágrafo único. A referência citada acima do resumo deve ser redigida em fonte Arial tamanho 12, entrelinhas simples, texto em margem alinhada à esquerda. Para as Palavras-Chave, redigí-las em letras minúsculas, separadas por ponto e vírgula.

**[Modelo de Abstract para Tese, Dissertação e Trabalho de Conclusão de Curso](#page-49-0)**

<span id="page-14-0"></span>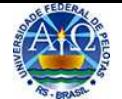

## **[Lista de Figuras](#page-1-0)**

Elemento opcional. Apresenta os elementos de apoio ao texto: Figuras<sup>1</sup>, com suas respectivas paginações.

Elaborado de acordo com a ordem apresentada no texto, com cada item designado pela palavra **[Figura](#page-15-0)** com seu número específico, a legenda iniciada pelo tipo de figura a que se refere e respectivo número da página. Este capítulo não deve constar no sumário.

Quando em quantidade expressiva, recomenda-se a elaboração de lista própria para cada tipo de **Figura** (Lista de Desenhos, Lista de Esquemas, Lista de Fluxogramas, Lista de Fotografias, Lista de Gráficos, Lista de Mapas, Lista de Organogramas, Lista de Plantas, Lista de Quadros, Lista de Retratos e outras).

Todo o conteúdo deve ser redigido em fonte Arial, tamanho 12, entrelinhas de 1,5cm e título centralizado, sem indicativo numérico.

**[Modelo de Lista de Figuras para Tese, Dissertação e Trabalho de Conclusão de Curso](#page-50-0)**

<sup>1</sup> O Comitê Técnico decidiu pela continuidade do uso da palavra **Figura** para as todas ilustrações dos trabalhos acadêmicosproduzidos pela Universidade, como facilitador de seu uso.

<span id="page-15-0"></span>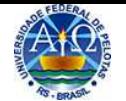

## **[Figuras](#page-14-0)<sup>1</sup>**

Conforme a ABNT NBR 14724, "são elementos de apoio ao texto". As figuras (=ilustrações) apresentam-se das seguintes formas: quadros, lâminas, plantas, fotografias, gráficos, organogramas, fluxogramas, esquemas, desenhos e outros.

Regras gerais:

- a) as figuras devem ser relacionadas em lista própria;
- b) as figuras devem estar localizadas, o mais próximo possível, do texto onde são mencionadas pela primeira vez;
- c) as figuras devem ter seu quadro fechado, tanto na horizontal, como na vertical;
- d) as legendas das figuras devem estar localizadas abaixo das mesmas;
- e) as legendas das figuras devem ter seus textos precedidos da palavra Figura mais seu número arábico seqüencial;
- f) as legendas das figuras devem iniciar pela designação da palavra que caracteriza a figura. Exemplos:

Figura 1 - Fotografia de Luis Fernando Veríssimo

Figura 2 - Gráfico da distribuição da idade dos estudantes do ensino médio;

- g) as legendas das figuras **não** devem ter sua continuação na página seguinte;
- h) a fonte (citação de forma abreviada contendo: autor, data e paginação) deve ser mencionada, logo após a legenda da figura, quando extraída de outra fonte publicada;
- i) no capítulo Referências incluir os dados completos da fonte da figura.

A formatação da legenda da figura e da fonte deve ser fonte Arial tamanho 10, entrelinhas simples e texto justificado.

#### **[Exemplo de Figuras](#page-51-0)[Exemplo de Citação de Figuras](#page-67-0)**

O Comitê Técnico decidiu pela continuidade do uso da palavra **Figura** para as todas ilustrações dos trabalhos acadêmicosproduzidos pela Universidade, como facilitador de seu uso.

<span id="page-16-0"></span>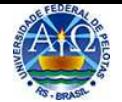

## **[Lista de Tabelas](#page-1-0)**

Elemento opcional. Apresenta os elementos de apoio ao texto: **[Tabelas](#page-17-0)**, com suas respectivas paginações. Este capítulo não deve constar no sumário.

Todo o conteúdo deve ser redigido em fonte Arial, tamanho 12, entrelinhas de 1,5cm e título centralizado, sem indicativo numérico.

**[Modelo de Lista de Tabelas para Tese, Dissertação e Trabalho de Conclusão de Curso](#page-52-0)**

<span id="page-17-0"></span>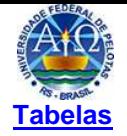

Conforme a ABNT NBR 14724, "são elementos de apoio ao texto".

#### **Regras gerais:**

- a) as tabelas devem ser relacionadas em lista própria;
- b) as tabelas devem estar localizadas, o mais próximo possível, do texto onde são mencionadas pela primeira vez;
- c) as tabelas devem ser padronizadas de acordo com o Instituto Brasileiro de Geografia e Estatística (IBGE). Consulte a padronização das tabelas no endereço eletrônico: [http://biblioteca.ibge.gov.br/visualizacao/monografias/GEBIS%20-%20RJ/normastabular.pdf](http://biblioteca.ibge.gov.br/visualizacao/monografias/GEBIS%20-20RJ/normastabular.pdf);
- d) os títulos das tabelas devem estar localizados acima das mesmas;
- e) os títulos das tabelas devem ter seus textos precedidos da palavra Tabela seguidos do número arábico seqüencial,
- f) utilizam-se fios horizontais e verticais, para separar os títulos das colunas no cabeçalho, fechando-as na parte inferior. São abertas na lateral;
- g) se o tamanho for maior que o formato A4, deve ser continuada na folha seguinte e, nesse caso, não delimitar por traço horizontal na parte inferior;
- h) tabelas mais largas do que a folha, deve ser usado o recurso paisagem;
- i) a fonte (citação de forma abreviada contendo: autor, data e paginação) deve ser mencionada no rodapé da mesma, após o fio de fechamento, quando extraída de outra fonte publicada;
- j) no capítulo Referências incluir os dados completos da fonte da tabela;

A formatação do título da tabela e da fonte deve ser fonte Arial tamanho 10, entrelinhas simples e texto justificado.

**[Exemplo de Tabela](#page-53-0)[Exemplo de Citação de Tabela](#page-67-0)**

<span id="page-18-0"></span>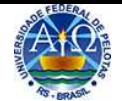

### **[Lista de Abreviaturas e Siglas](#page-1-0)**

Elemento opcional. São usadas para evitar a repetição de palavras utilizadas com freqüência no decorrer do texto. A abreviatura deve compor uma lista, em ordem alfabética, com a indicação por extenso de seu significado. Este capítulo não deve constar no sumário.

 As abreviaturas e siglas devem ser precedidas do nome por extenso, quando aparecem no texto pela primeira vez. Os nomes geográficos são utilizados sempre por extenso, exemplo: São Paulo, Rio de Janeiro, Pernambuco. Abre-se uma exceção aos países conhecidos universalmente pela abreviatura, exemplo: UK (Reino Unido) ou EUA/ USA (Estados Unidos). Nas referências os meses do ano devem ser abreviados, segundo [Tabela de Abreviatura dos Meses](#page-63-0) de acordo com a língua de origem. As abreviaturas das edições são indicadas a partir da segunda edição, exemplo: 4. ed., 23. ed., etc.

Todo o conteúdo deve ser redigido em fonte Arial, tamanho 12, entrelinhas de 1,5cm e título centralizado, sem indicativo numérico.

**[Modelo de Lista de Abreviaturas e Siglas para Tese, Dissertação e Trabalho de Conclusão de](#page-54-0) Curso**

<span id="page-19-0"></span>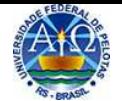

## **[Lista de Símbolos](#page-1-0)**

Elemento opcional. Sinal que substitui o nome de uma coisa ou de uma ação. Elaborada de acordo com a ordem apresentada no texto, com o devido significado. Este capítulo não deve constar no sumário.

A formatação deve ser redigida em fonte Arial, tamanho 12, entrelinhas de 1,5cm e título centralizado,sem indicativo numérico.

**[Modelo de Lista de Símbolos para Tese, Dissertação e Trabalho de Conclusão de Curso](#page-55-0)**

<span id="page-20-0"></span>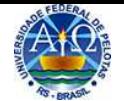

# **[Sumário](#page-1-0)**

Elemento obrigatório. Conforme ABNT NBR 6027, "é a enumeração das seções de uma publicação, **na mesma ordem e grafia do texto**". Sua localização é como último elemento pré-textual. Se mais de um volume, o sumário deve ser incluído em todos os volumes, de forma que se tenha conhecimento de todo conteúdo, independente do volume consultado.

Todo o conteúdo deve ser redigido em fonte Arial, tamanho 12 e entrelinhas de 1,5cm e título centralizado, sem indicativo numérico.

**Nota:** não confundir sumário com índice. Índice é uma lista de palavras ou frases, ordenadas alfabeticamente, no final do documento, que remete às informações contidas no texto.

**[Modelo de Sumário para Tese, Dissertação e Trabalho de Conclusão de Curso](#page-56-0)**

<span id="page-21-0"></span>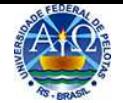

## **[Introdução](#page-1-0)**

Elemento obrigatório. O autor deverá apresentar em linhas gerais, o que o trabalho apresenta no corpo do texto, baseando-se nos capítulos e subcapítulos. Deve expor uma visão global dos elementos necessários para sua compreensão: tema do trabalho, delimitação e relevância, natureza e importância, exposição do assunto, objetivos e hipóteses, revisão de literaturas (esta pode estar em capítulo à parte) e metodologia adotada. Fazer uso da <u>[Numeração Progressiva](#page-77-0)</u> → <u>Exemplo de uso</u>.<br>.

A formatação deve ser a mesma utilizada em todo o trabalho: fonte arial tamanho 12, entrelinhas de 1,5cm, parágrafo de 1,25cm e texto justificado. Deve ter indicativo numérico e constar no sumário.

<span id="page-22-0"></span>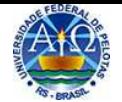

## **[Desenvolvimento](#page-1-0)**

Elemento obrigatório. É a parte principal do trabalho acadêmico e se caracteriza por possuir uma especifica composição. Deve retratar o conhecimento do tema acumulado ao longo de uma vasta pesquisa em linguagem culta e técnica observando as regras gramaticais vigentes. Para os cursos que seguem como capítulos uma estrutura diferenciada para organizar o desenvolvimento, pode ser adotado, em capítulos independentes: objetivos de estudo, revisão de literatura, metodologia, análise de dados e discussão dos resultados ([Níveis de descrição](#page-2-0): em capítulos ou em capítulos não convencionais). Fazer uso da <u>[Numeração Progressiva](#page-77-0)</u> → <u>Exemplo de uso</u>.

A formatação deve ser a mesma utilizada em todo o trabalho, qual seja: fonte arial tamanho 12, entrelinhas de 1,5cm, parágrafo de 1,25cm e texto justificado. Deve ter indicativo numérico e constar no sumário.

<span id="page-23-0"></span>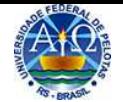

# **[Conclusão ou Considerações Finais](#page-1-0)**

Elemento obrigatório. É a parte final do trabalho, onde são retomados os resultados da pesquisa de forma clara, objetiva e resumida, confirmando ou negando hipóteses levantadas na introdução, sem, contudo, acrescentar nenhum dado novo. Pode conter sugestões para estudos futuros. Fazer uso da [Numeração Progressiva](#page-77-0)→ [Exemplo de uso](#page-57-0).

A formatação deve ser a mesma utilizada em todo o trabalho : fonte Arial tamanho 12, entrelinhas de 1,5cm, parágrafo de 1,25cm e texto justificado. Deve ter indicativo numérico e constar no sumário.

<span id="page-24-0"></span>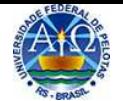

## **[Referências](#page-1-0)**

Elemento obrigatório. Conforme ABNT NBR 6023, "é o conjunto padronizado de elementos descritivos, retirados de um documento, que permite sua identificação individual". Tem como objetivo apresentar e orientar elementos que identificam documentos em diferentes suportes ou formatos utilizados para a elaboração de trabalhos acadêmicos. Usar a expressão **Referências**. Devem ser listadas em ordem alfabética única de sobrenome e nome do autor e título, observando os demais elementos da referência como: local, editora e data. Este capítulo não recebe a indicação de numeração progressiva.

Quanto à formatação, deve ser em fonte Arial, tamanho 12, título centralizado, sem indicativo numérico, entrelinhas simples, com margem alinhada à esquerda. Devem ser separadas entre si por dois espaços simples. Deve constar no sumário.

**[Exemplos](#page-72-0) [de](#page-72-0) [Referências](#page-72-0)**

**[Referências utilizadas na elaboração deste Manual](#page-29-0)**

<span id="page-25-0"></span>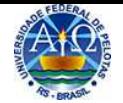

# **[Glossário](#page-1-0)**

Elemento opcional. Tem o objetivo de definir palavras ou expressões técnicas de uso restrito ou de sentido obscuro, utilizados no texto. Deve ser elaborado em ordem alfabética após as referências. Este capítulo não recebe a indicação de numeração progressiva.

A formatação segue a mesma utilizada em todo o trabalho: fonte Arial, tamanho 12, entrelinhas de 1,5cm, título centralizado, sem indicativo numérico e texto justificado. Deve constar no sumário.

**[Modelo de Glossário para Tese, Dissertação e Trabalho de Conclusão de Curso](#page-59-0)**

<span id="page-26-0"></span>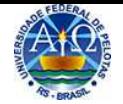

# **[Apêndices](#page-1-0)**

Elemento opcional. Todo material elaborado pelo autor, complementar ao texto, imprescindível a sua compreensão. Este capítulo não recebe a indicação de numeração progressiva. Devem ser mencionados, no texto, usando o termo **Apêndices** seguido de sua letra correspondente.

A formatação deve ser a mesma utilizada em todo o trabalho: fonte Arial, tamanho 12. Deve ser colocada em uma página em branco apenas com o termo indicativo **Apêndices,** centralizado na folha. Cada **Apêndice** recebe uma letra em seqüência alfabética, com o título correspondente, centralizado. Deve constar no sumário.

**[Folha inicial dos Apêndices para Tese, Dissertação e Trabalho de Conclusão de Curso](#page-60-0)**

**[Modelo de Apêndices para Tese, Dissertação e Trabalho de Conclusão de Curso](#page-61-0)**

<span id="page-27-0"></span>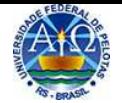

## **[Anexos](#page-1-0)**

Elemento opcional. Todo material não elaborado pelo autor. Este capítulo não recebe a indicação de numeração progressiva. Devem ser mencionados no texto, usando o termo **Anexos,** seguido de sua letra correspondente.

A formatação deve ser a mesma utilizada em todo o trabalho: fonte Arial, tamanho 12. Deve ser colocada em uma página em branco apenas com o termo indicativo **Anexos,** centralizado na folha. Cada **Anexo** recebe uma letra em seqüência alfabética, com o título correspondente, centralizado. Deve constar no sumário.

**[Folha inicial dos Anexos para Tese, Dissertação e Trabalho de Conclusão de Curso](#page-62-0)**

**[Modelo de Anexos para Tese, Dissertação e Trabalho de Conclusão de Curso](#page-63-0)**

<span id="page-28-0"></span>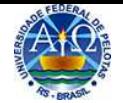

# **[Índice](#page-1-0)**

Elemento opcional. Conforme ABNT NBR 6034, trata-se de uma relação de palavras ou frases, ordenadas segundo determinado critério, que localiza e remete para as informações contidas no texto. Sua ordenação é alfabética, ao contrário do sumário que deve conter suas informações conforme se apresenta no texto.

A formatação deve ser a mesma utilizada em todo o trabalho: fonte Arial, tamanho 12, entrelinhas de 1,5cm, título centralizado, sem indicativo numérico e texto justificado. Deve constar no sumário.

**[Modelo de Índice para Tese, Dissertação e Trabalho de Conclusão de Curso](#page-64-0)**

<span id="page-29-0"></span>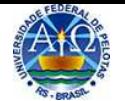

# **[Referências](#page-24-0)<sup>1</sup>**

ASSOCIAÇÃO BRASILEIRA DE NORMAS TÉCNICAS. NBR 6023. **Referências**: elaboração. Rio de janeiro, 2002. 24p. (Informação e Documentação). Disponível em: [<http://abntcolecao.com.br/ufpel/norma.aspx?ID=1825](http://abntcolecao.com.br/ufpel/norma.aspx?ID=1825  )> Acesso em: 20 ago 2013.

ASSOCIAÇÃO BRASILEIRA DE NORMAS TÉCNICAS. NBR 6024. **Numeração progressiva das seções de um documento**: apresentação. Rio de janeiro, 2003. 4p. (Informação e documentação). Disponível em: <<http://abntcolecao.com.br/ufpel/grid.aspx>> Acesso em: 28 ago 2013.

ASSOCIAÇÃO BRASILEIRA DE NORMAS TÉCNICAS. NBR 6027. **Sumário:** apresentação. Rio de Janeiro, 2003. 3p. (Informação e documentação). Disponível em: <<http://abntcolecao.com.br/ufpel/norma.aspx?ID=193721>> Acesso em: 3 set. 2013.

ASSOCIAÇÃO BRASILEIRA DE NORMAS TÉCNICAS. NBR 6028. **Resumo:** apresentação. Rio de Janeiro, 2003. 2p. (Informação e documentação). Disponível em: <<http://abntcolecao.com.br/ufpel/norma.aspx?ID=2003>> Acesso em: 10 set. 2013.

ASSOCIAÇÃO BRASILEIRA DE NORMAS TÉCNICAS. NBR 10520. **Citações em documentos:** apresentação. Rio de Janeiro, 2002. 7p. (Informação e documentação). Disponível em: <<http://abntcolecao.com.br/ufpel/norma.aspx?ID=2074>> Acesso em: 16 set. 2013.

ASSOCIAÇÃO BRASILEIRA DE NORMAS TÉCNICAS. NBR 14724. **Trabalhos acadêmicos**: apresentação. Rio de janeiro, 2002. 11p. (Informação e documentação). Disponível em: <<http://abntcolecao.com.br/ufpel/norma.aspx?ID=86662>> Acesso em: 18 set. 2013.

<sup>1</sup> Disponível também [ABNT Coletânea de Normas Técnicas - Elaboração de TCC, Dissertação e Teses](http://abntcolecao.com.br/ufpel)

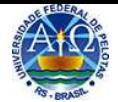

#### **Universidade Federal de Pelotas**

Vice-Reitoria Coordenação de Bibliotecas

# **Manual de normas UFPel para trabalhos acadêmicos<sup>1</sup>**

**Reitor**Mauro Augusto Burkert Del Pino

**Vice-Reitor**Carlos Rogério Mauch

#### **Coordenação de Bibliotecas** Daiane de Almeida Schramm

### **Revisão Técnica das Bibliotecárias**

Aline Herbstrith Batista Carmen Lúcia Lobo Giusti Elionara Giovana Rech

#### **Referência deste manual**:

UNIVERSIDADE FEDERAL DE PELOTAS. Vice-Reitoria. Coordenação de Bibliotecas. **Manual de normas UFPel para trabalhos acadêmicos.** Pelotas, 2013. Revisão técnica de Aline Herbstrith Batista, Carmen Lúcia Lobo Giusti e Elionara Giovana Rech. Disponível em: <[http://sisbi](http://sisbi.ufpel.edu.br/?p=documentos&i=7).[ufpel](http://sisbi.ufpel.edu.br/?p=documentos&i=7).[edu](http://sisbi.ufpel.edu.br/?p=documentos&i=7).[br/?p=documentos&i=7>](http://sisbi.ufpel.edu.br/?p=documentos&i=7) Acesso em: dia mês ano (que você acessou o manual).

Aprovado pelo COCEPE, Resolução nº 03, de 22/02/2006.

<span id="page-31-0"></span>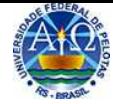

### **[Nível de Descrição Tradicional](#page-2-0)**

### **Elementos Pré-Textuais**

- **Folha de Rosto**
- **Folha de Aprovação**
- Dedicatória
- Agradecimentos
- Epígrafe
- **Resumo**
- **Resumo em Língua Estrangeira**
- Lista de Figuras
- Lista de Tabelas
- Lista de Abreviaturas e Siglas
- Lista de Símbolos
- **Sumário**

#### **Elementos Textuais**

- **Introdução** (Justificativa, Revisão da Literatura (esta pode estar em capítulo à parte), Objetivos e Hipótese)
- **Revisão da Literatura** (se não constar na Introdução)
- **Metodologia** (Material e Métodos)
- **Resultados e Discussão**
- **Conclusões ou Considerações Finais**

#### **Elementos Pós-Textuais**

- **Referências**
- Glossário
- Apêndices
- Anexos
- Índice

<span id="page-32-0"></span>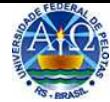

### **[Nível de Descrição em Capítulos](#page-2-0)**

#### **Elementos Pré-Textuais**

- **Folha de Rosto**
- **Folha de Aprovação**
- Dedicatória
- Agradecimentos
- Epígrafe
- **Resumo**
- **Resumo em Língua Estrangeira**
- Lista de Figuras
- Lista de Tabelas
- Lista de Abreviaturas e Siglas
- Lista de Símbolos
- **Sumário**

#### **Elementos Textuais**

- **Introdução** (Justificativa, Revisão da Literatura (esta pode estar em capítulo à parte), Objetivos e Hipótese)
- **Revisão da Literatura** (se não constar na Introdução)
- **Metodologia** (se constar em cada capítulo, não descrever aqui)
- **Capítulo 1 Título** 
	- **Introdução** 
		- **Metodologia (Materiais e Métodos)**
		- **Resultados e Discussão**
		- **Conclusões**
- **Capítulo 2 Título** 
	- **Introdução**
	- **Metodologia (Materiais e Métodos)**
	- **Resultados e Discussão**
	- **Conclusões**
- **Capítulo 3 Título** 
	- **Introdução**
	- **Metodologia (Materiais e Métodos)**
	- **Resultados e Discussão**
	- **Conclusões**
- **Conclusões ou Considerações Finais** (descrever as conclusões gerais do trabalho)

#### **Elementos Pós-Textuais**

- **Referências**
- **Glossário**
- **Apêndices**
- Anexos
- Índice

<span id="page-33-0"></span>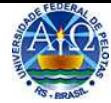

### **[Nível de Descrição em Capítulos não convencionais](#page-2-0)**

#### **Elementos Pré-Textuais**

- **Folha de Rosto**
- **Folha de Aprovação**
- Dedicatória
- Agradecimentos
- Epígrafe
- **Resumo**
- **Resumo em Língua Estrangeira**
- Lista de Figuras
- Lista de Tabelas
- Lista de Abreviaturas e Siglas
- Lista de Símbolos
- **Sumário**

### **Elementos Textuais**

- **Introdução** (Justificativa, Revisão da Literatura, Objetivos, Metodologia e Hipótese)
- **Título 1 do Capítulo**
- **Título 2 do Capítulo**
- **Título 3 do Capítulo** (e assim por diante)
- **Conclusões ou Considerações Finais**

#### **Elementos Pós-Textuais**

- **Referências**
- Glossário
- Apêndices
- Anexos
- Índice

<span id="page-34-0"></span>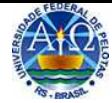

### **[Nível de Descrição em Artigos](#page-2-0)**

#### **Elementos Pré-Textuais**

- **Folha de Rosto**
- **Folha de Aprovação**
- Dedicatória
- **Agradecimentos**
- Epígrafe
- **Resumo** (geral do trabalho)
- **Resumo em Língua Estrangeira**
- Lista de Figuras
- Lista de Tabelas
- Lista de Abreviaturas e Siglas
- Lista de Símbolos
- **Sumário**

### **Elementos Textuais**

- **Introdução** (Justificativa, Revisão da Literatura (esta pode estar em capítulo à parte), Objetivos e Hipótese)
- **Revisão da Literatura** (se não constar na Introdução)
- **[Projeto de Pesquisa](http://prppg.ufpel.edu.br/index.php?page=documentosPesqui)<sup>1</sup>** (NBR 15287)
- **Relatório do Trabalho de Campo<sup>2</sup>**
- **Artigo 1 (segundo norma da revista)**
- **Artigo 2 (segundo norma da revista) e assim por diante**
- **Conclusões ou Considerações Finais**

#### **Elementos Pós-Textuais**

- Referências (toda bibliografia utilizada ao longo do trabalho, inclusive as utilizadas nos artigos)
- **Glossário**
- Apêndices
- Anexos
- Índice

 $\overline{a}$ 1 Modelo estruturado de Projeto de Pesquisa sugerido pela Pró-Reitoria de Pesquisa e Pós-Graduação.

<sup>&</sup>lt;sup>2</sup> Modelo de [Relatório de Projeto de Pesquisa](http://prppg.ufpel.edu.br/index.php?page=documentosPesqui) sugerido pela Pró-Reitoria de Pesquisa e Pós-Graduação.

Para a utilização devem ser consultadas as Coordenações dos Cursos de Graduação ou Programas de Pós-Graduação sobre o uso dos modelos sugeridos.

<span id="page-35-0"></span>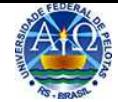

### **[Capa para versão impressa em brochura com logotipo](#page-3-0)**

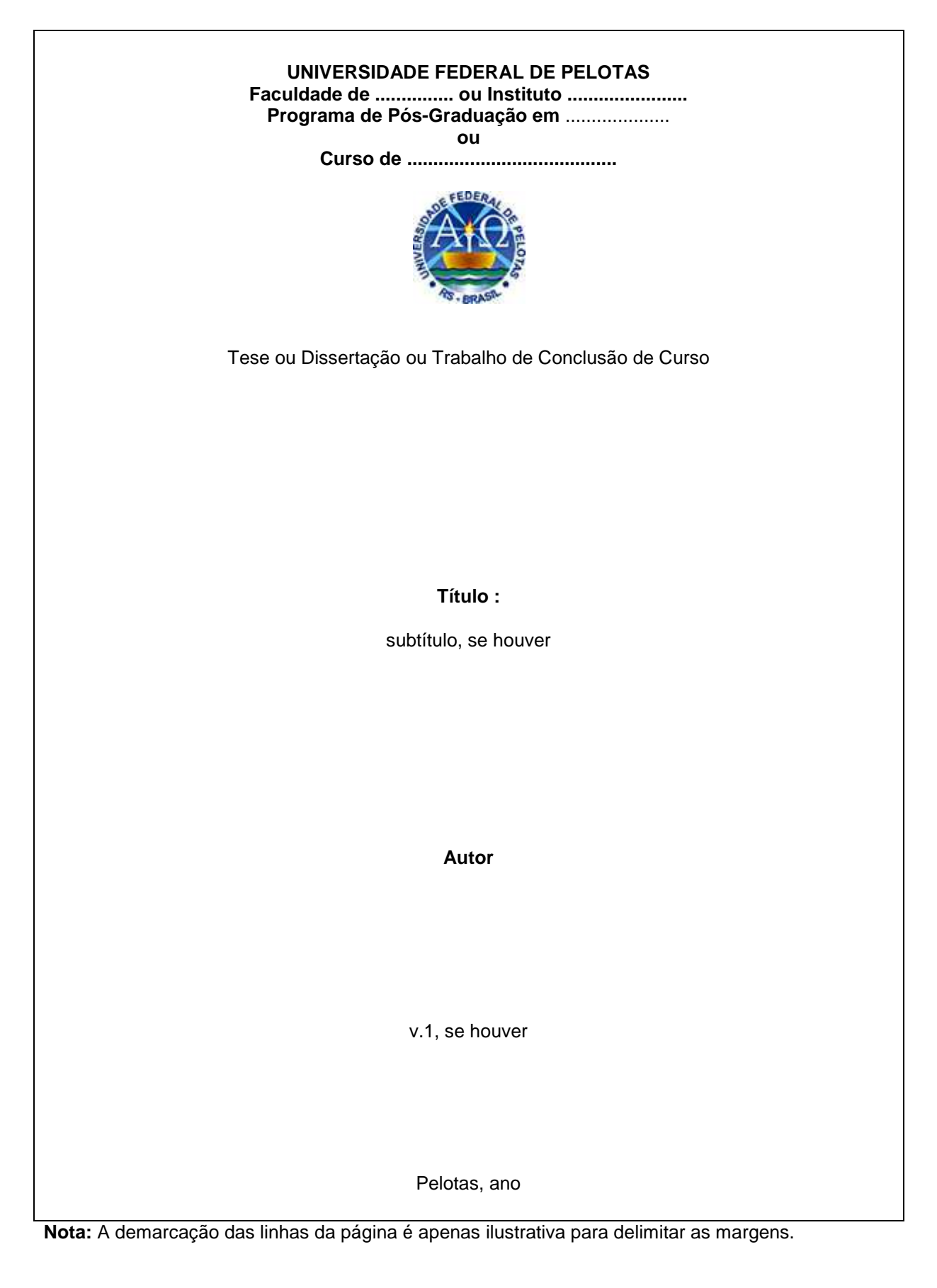
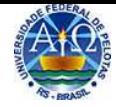

### **[Capa para versão em CD](#page-3-0)**

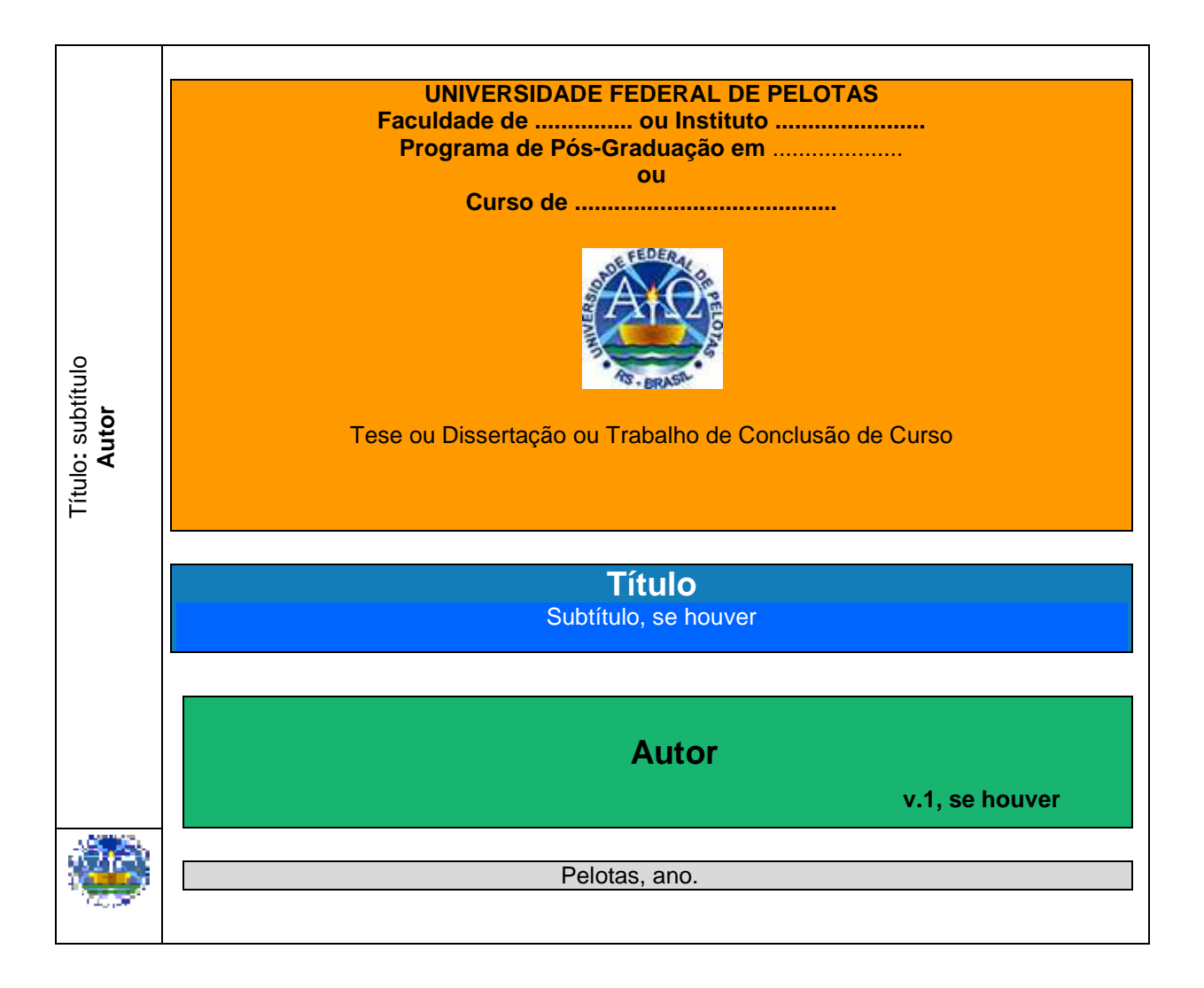

**Dimensões dos quadros para**: 18 cm x 15,5 cm.

### **Cores para capa**:

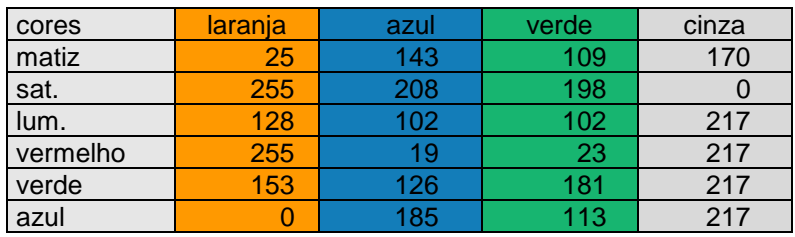

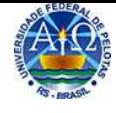

**[Lombada impressa com logotipo](#page-4-0)**

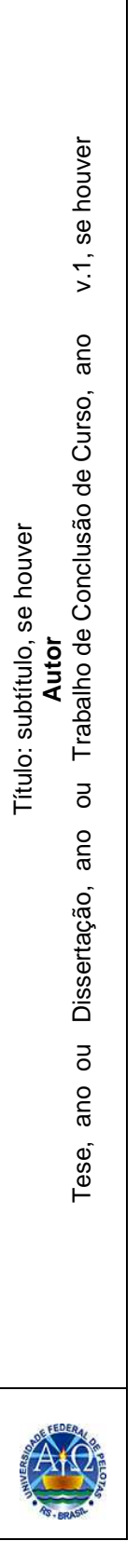

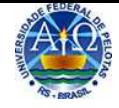

# **[Folha de Rosto para Tese](#page-5-0)**

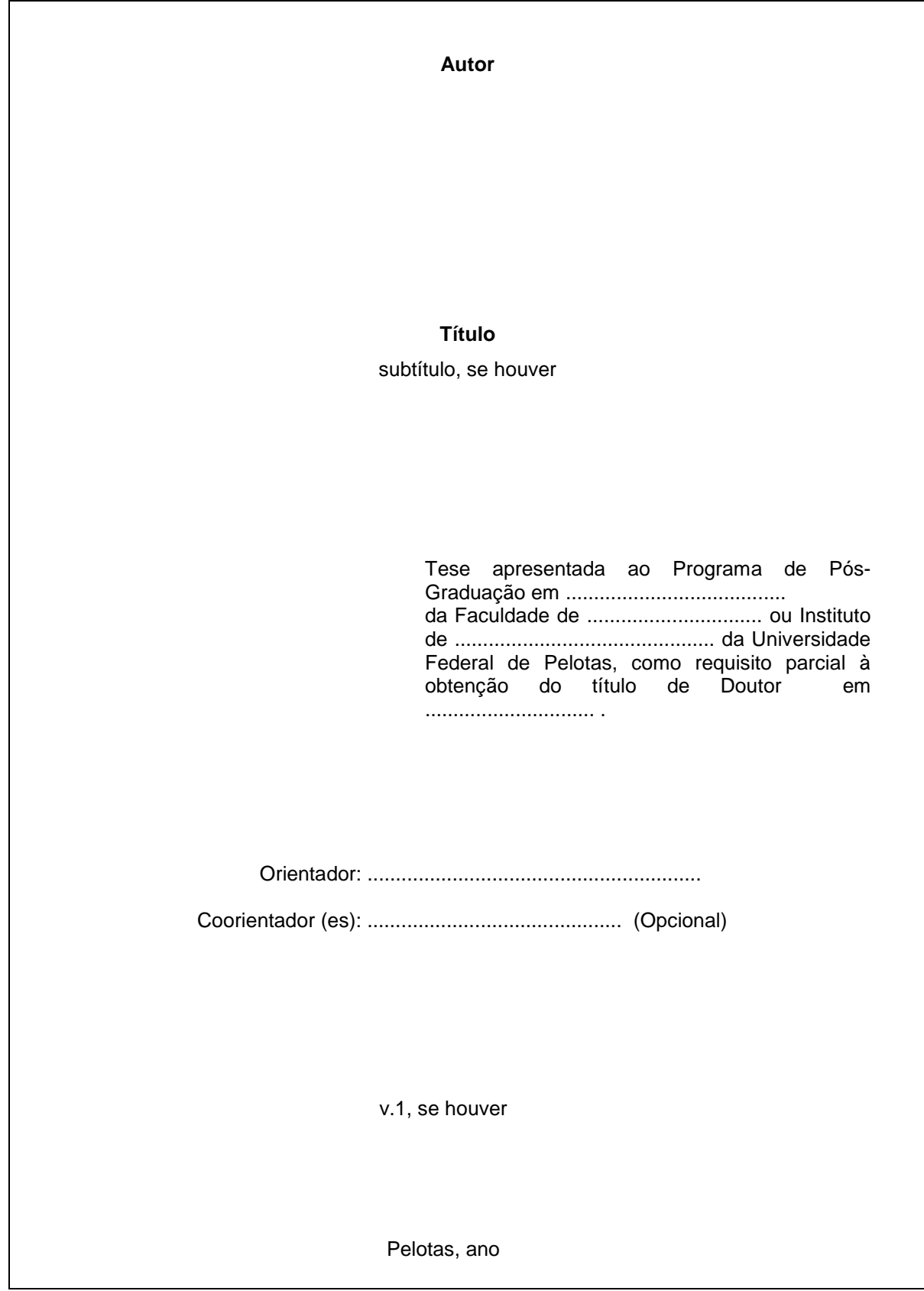

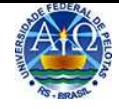

# **[Folha de Rosto para Dissertação](#page-5-0)**

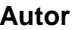

**Título**  subtítulo, se houver

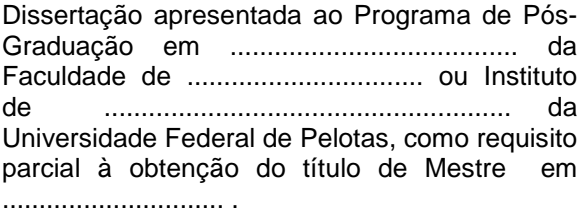

Orientador: ...........................................................

Coorientador (es): ............................................. (Opcional)

v.1, se houver

Local, ano

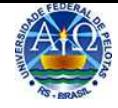

# **[Folha de Rosto para Trabalho de Conclusão de Curso](#page-5-0)**

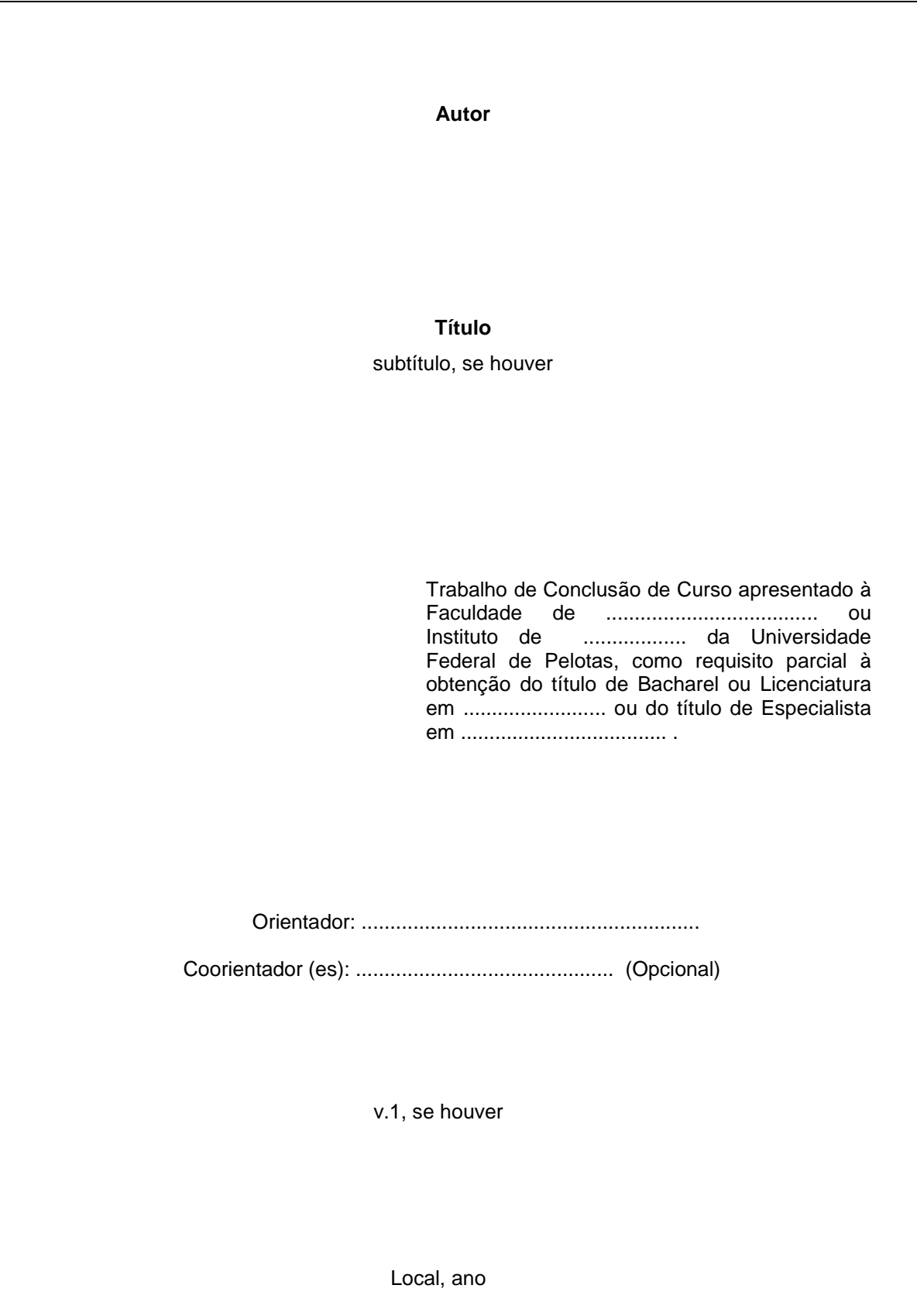

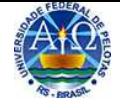

### **[Errata](#page-7-0)**

**Errata** 

FERRIGNO, C. R. A. **Tratamento de neoplasias ósseas apendiculares com reimplantação de enxerto ósseo autólogo autoclavado associado ao plasma rico em plaquetas**: estudo crítico na cirurgia de preservação de membro em cães. 2011. 128 f. Tese (Livre-Docência) - Faculdade de Medicina Veterinária e Zootecnia, Universidade de São Paulo, São Paulo, 2011.

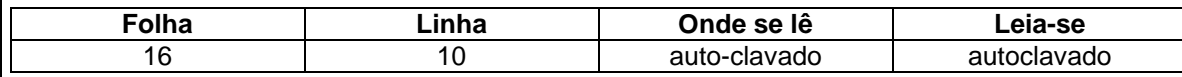

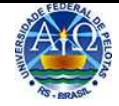

# Folha de Aprovação para Tese

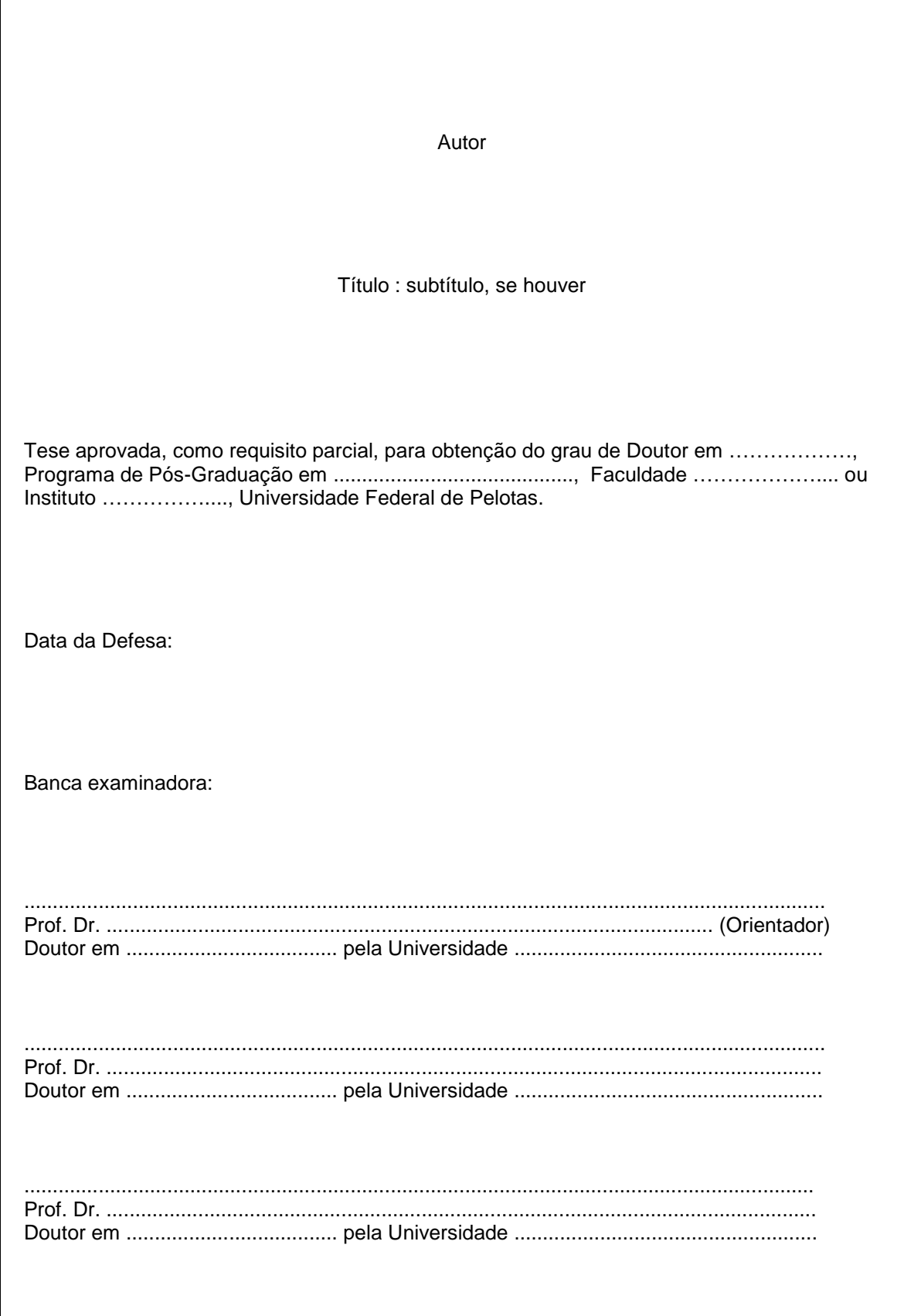

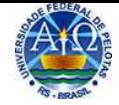

# Folha de Aprovação para Dissertação

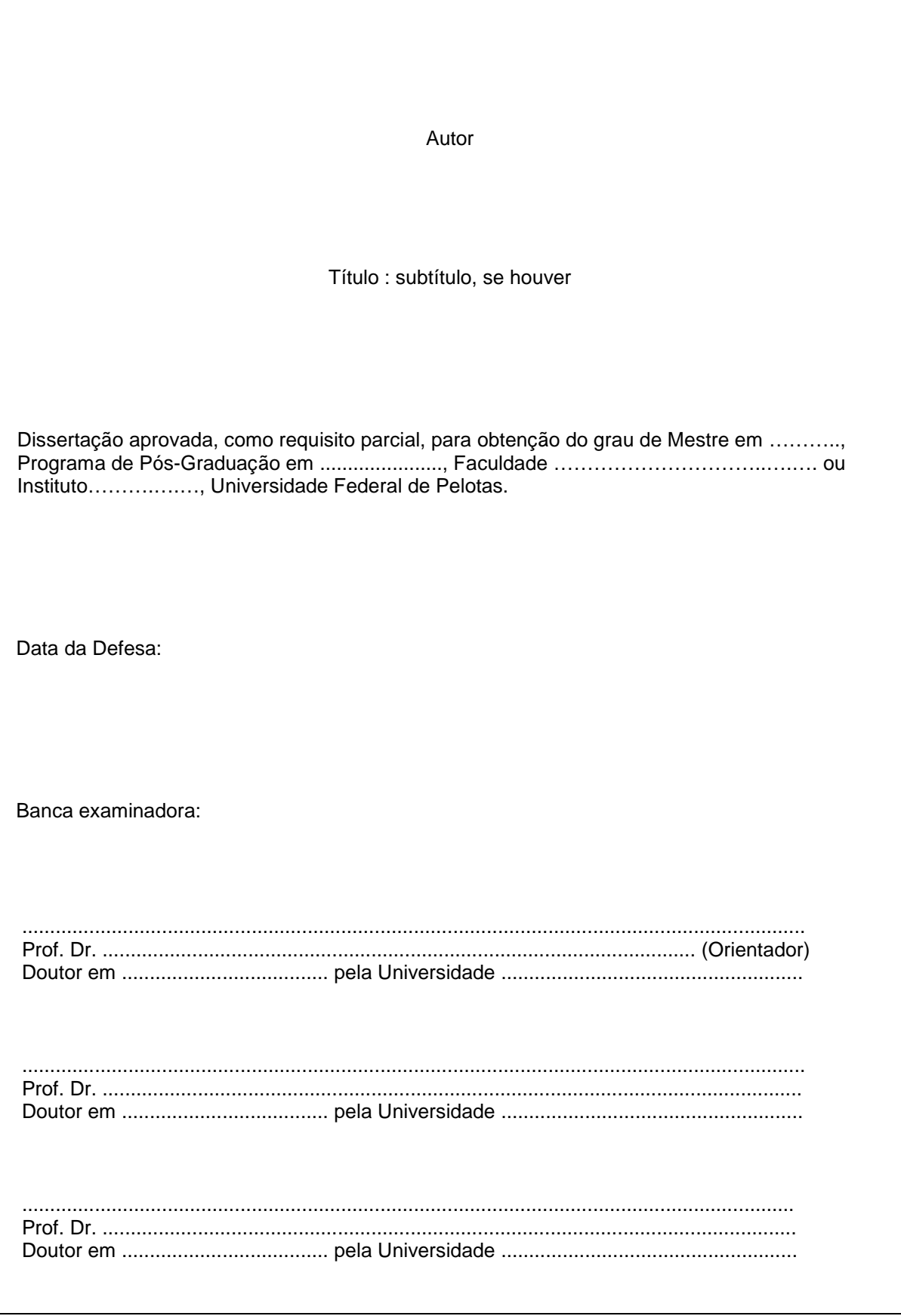

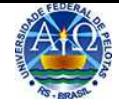

# Folha de Aprovação para Trabalho de Conclusão de Curso

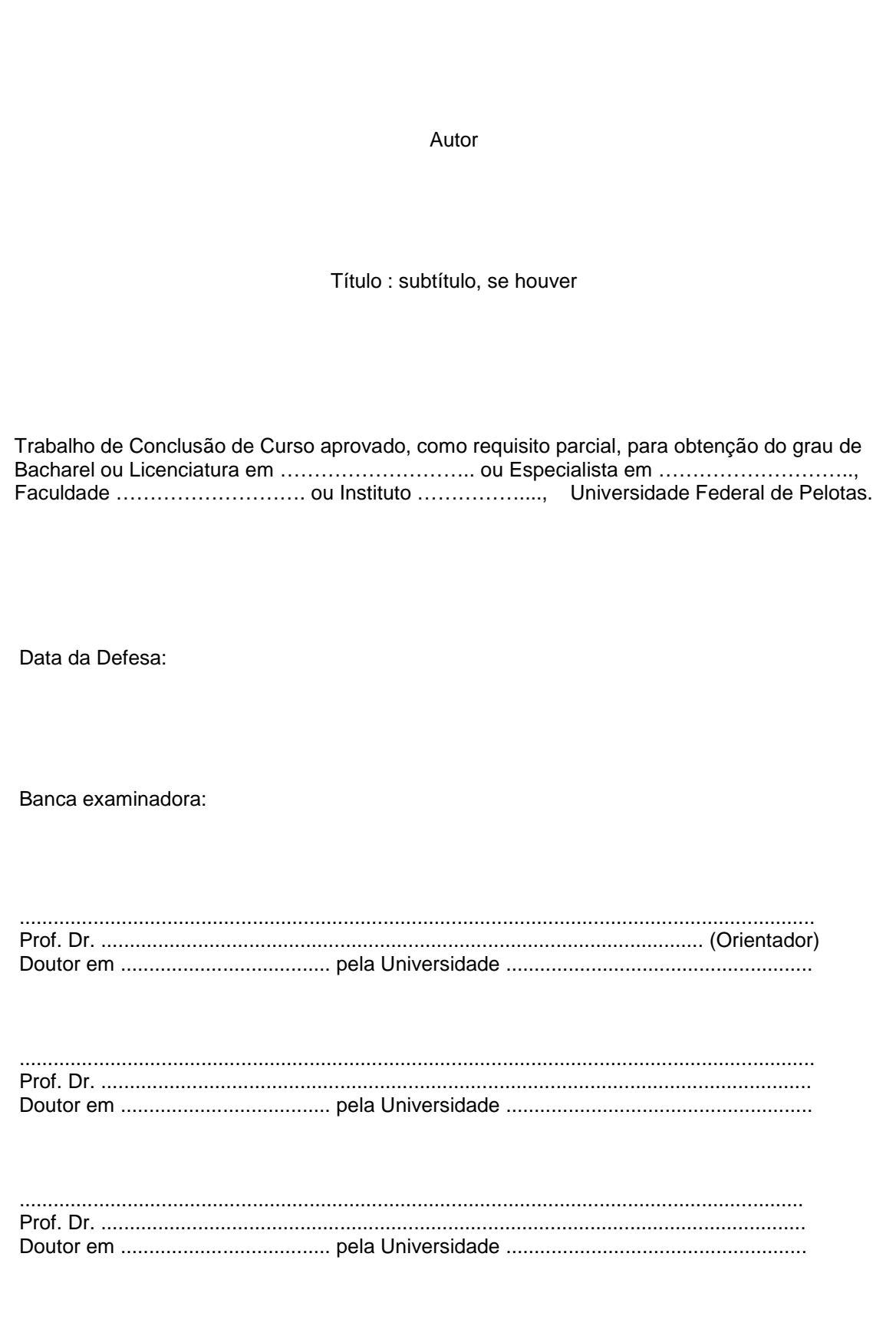

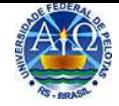

**[Dedicatória para Tese, Dissertação e Trabalho de Conclusão de Curso](#page-9-0)**

**Dedico este trabalho aos meus pais, meus avós, minha esposa e filhos.** 

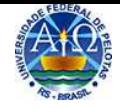

**[Agradecimentos para Tese, Dissertação e Trabalho de Conclusão de Curso](#page-10-0)**

# **Agradecimentos**

 Ao meu marido, grande incentivador para que eu não desistisse dos meus sonhos. Aos meus queridos filhos, pelo carinho e incentivo que me fazem continuar sempre. Aos meus pais, pela minha existência e ajuda.

 Às minhas noras, nas quais muito me espelhei para dar continuidade e finalizar este trabalho.

À minha família, pelo incentivo.

 E a Deus, por ter me concedido o privilégio de construir uma família maravilhosa e realizar este grande desafio.

Obrigada.

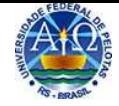

**[Epígrafe para Tese, Dissertação e Trabalho de Conclusão de Curso](#page-11-0)**

**"O medo da perda, ou da lacuna, comandou todos os gestos que visavam salvaguardar o patrimônio escrito da humanidade". (CHARTIER, 2002, p.118)** 

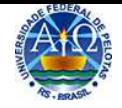

**[Resumo para Tese, Dissertação e Trabalho de Conclusão de Curso](#page-12-0)**

**Resumo** 

GIUSTI, Carmen Lúcia Lobo. **Estudo para criação da Biblioteca Retrospectiva no Sistema de Bibliotecas da Universidade Federal de Pelotas**: lugar para a memória bibliográfica. 2012. 150f. Dissertação (Mestrado em Memória Social e Patrimônio Cultural) - Programa de Pós-Graduação em Memória Social e Patrimônio Cultural, Instituto de Ciências Humanas, Universidade Federal de Pelotas, Pelotas, 2012.

O presente estudo é o resultado da constante necessidade de espaço das bibliotecas, que, após criteriosa seleção, se deparam com acervos retirados de suas estantes ativas para o registro de novos materiais ou implementação das novas tecnologias. Estes acervos, bens patrimoniais utilizados para estudos, fazem parte da memória bibliográfica da instituição e, portanto, ainda possuem valor histórico e cultural e, por isso, não devem ser descartados definitivamente. O objetivo principal é influenciar na tomada de decisões das unidades de informação das diversas universidades brasileiras, mas principalmente do Sistema de Bibliotecas da Universidade Federal de Pelotas, quanto à solução dos problemas de armazenamento e acessibilidade dos acervos selecionados pelo processo de desbastamento. A presente proposta é criar a Biblioteca Retrospectiva, com uma política adequada ao setor, respeitando a importância na construção de pesquisas históricas e preservando a memória bibliográfica dos patrimônios culturais que um dia fizeram parte dos acervos da universidade e, portanto, não devem ser descartados. Seu principal foco será a pesquisa retrospectiva, sem distanciá-la das modernas ferramentas de busca da informação, possibilitando que pesquisadores e futuras gerações, de um lado, disponibilizem informações históricas e retrospectivas, e de outro, convivam com o avanço tecnológico e o acesso a informações virtuais do mundo inteiro. Através da aplicação de um questionário, utilizado como instrumento para a coleta de dados, foi realizada a análise, e os resultados apontaram que em 88,9% das bibliotecas federais brasileiras não existe um local próprio para armazenar, organizadamente, o acervo em estudo. Na Região Sul do Brasil, este índice é de 83,3% das bibliotecas analisadas, sendo que em 60% deste universo os administradores já cogitaram criar essa biblioteca, mas nunca a concretizaram. Dessa forma, acredita-se que a criação desse novo espaço teria grande valia para a preservação do patrimônio cultural bibliográfico na instituição.

**Palavras-chave:** memória; patrimônio cultural; biblioteca universitária; preservação de acervos

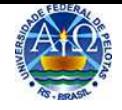

**[Abstract para Tese, Dissertação e Trabalho de Conclusão de Curso](#page-13-0)**

**Abstract** 

GIUSTI, Carmen Lúcia Lobo. **A study for creating a retrospective library at the Library System at Federal University of Pelotas**: a place for bibliographic memory. 2012. 150f. Dissertation (Master Degree em Memória Social e Patrimônio Cultural) - Programa de Pós-Graduação em Memória Social e Patrimônio Cultural, Instituto de Ciências Humanas, Universidade Federal de Pelotas, Pelotas, 2012.

This study results from the constant need of space that libraries face when, after a careful selection, take collections out of their active spaces in order to place new materials and technologies. These collections still have their historical and cultural value and because of that, must not be definitely discarded. The main aim of this study is to be an influence in decision-making at the information units at several Brazilian federal universities, but specially at the Library System at Federal University of Pelotas, regarding storage and accessibility issues regarding collections selected by chopping processes. The proposal here is the creation of the Retrospective Library, with an adequate policy which respects the importance of historical research and preserving bibliographic memory of the cultural heritage that one day composed the university collections and should not be discarded. The main focus is on retrospective research, but we are still attentive to the modern information research tools, allowing researches and future generations to access both historical and retrospective information and new technologies and virtual content from the whole world. Analysis was done through a survey used to collect data. Results showed that 88,9% of the libraries at federal universities in Brazil do not have a good space for storing the studied collections in an organized way. In Southern Brazil, 83,3% of the libraries analyzed do not have this space and among them, 60% have already considered creating it without ever putting it into action. Because of that, we believe that creating such a space would be very important for preserving the bibliographic cultural heritage of this institution.

**Key-words**: memory; cultural heritage; university library; collections preservation

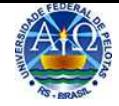

### **[Lista de Figuras para Tese, Dissertação e Trabalho de Conclusão de Curso](#page-14-0)**

### **Lista de Figuras**

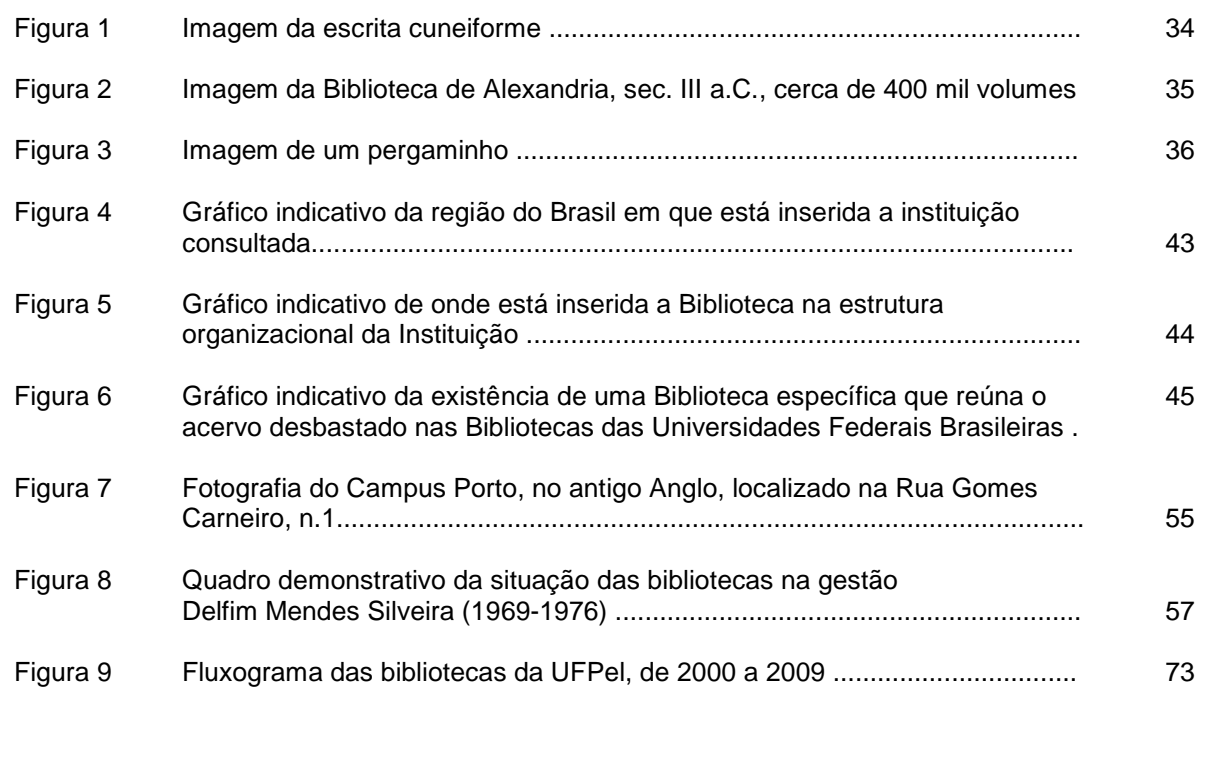

**Nota:** Sugere-se a digitação da **Lista de Figuras** através da inserção de uma tabela em três colunas para facilitar seu alinhamento. Suas linhas devem ficar ocultas na impressão da lista. A demarcação das linhas da página é apenas ilustrativa para delimitar as margens.

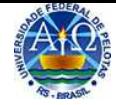

# **[Exemplos de Figuras](#page-15-0)**

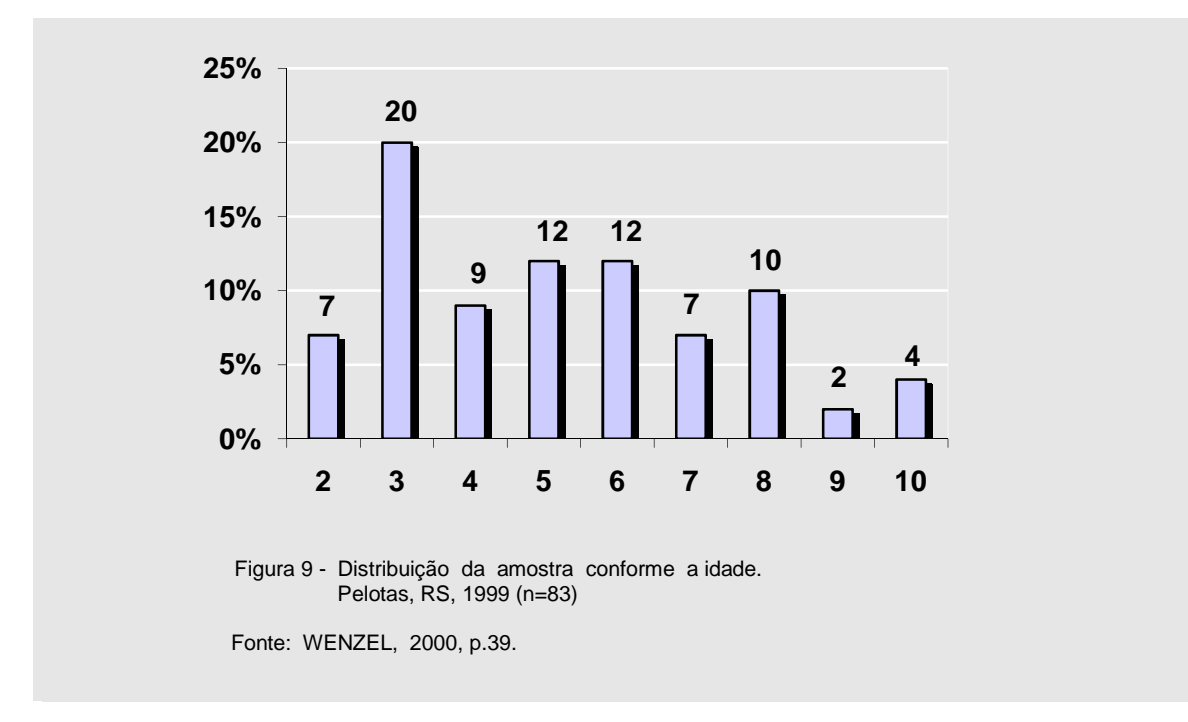

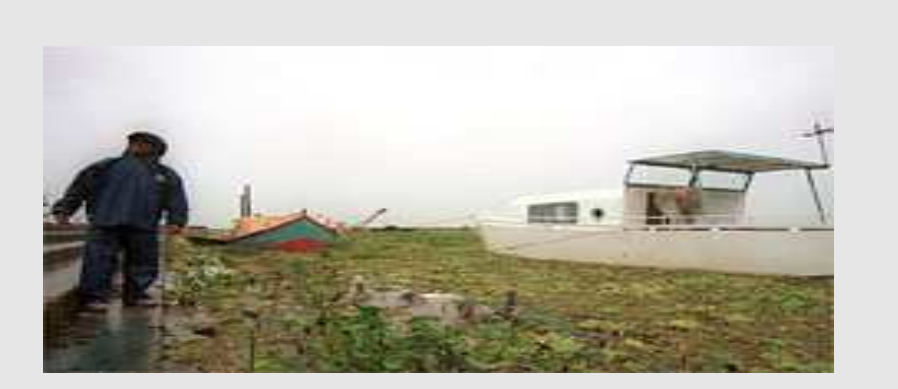

Figura 10 - A cheia do canal São Gonçalo .

 A cheia do canal São Gonçalo provocou um fenômeno inesperado esta semana. O espelho d'água ficou coberto pela vegetação comum a este meio ambiente, embora não em grande quantidade na área navegável.

Fonte: IMAGEM, 2002.

**Nota**: os exemplos foram sombreados apenas para facilitar a visualização.

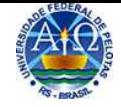

**[Lista de Tabelas para Tese, Dissertação e Trabalho de Conclusão de Curso](#page-16-0)**

# **Lista de Tabelas**

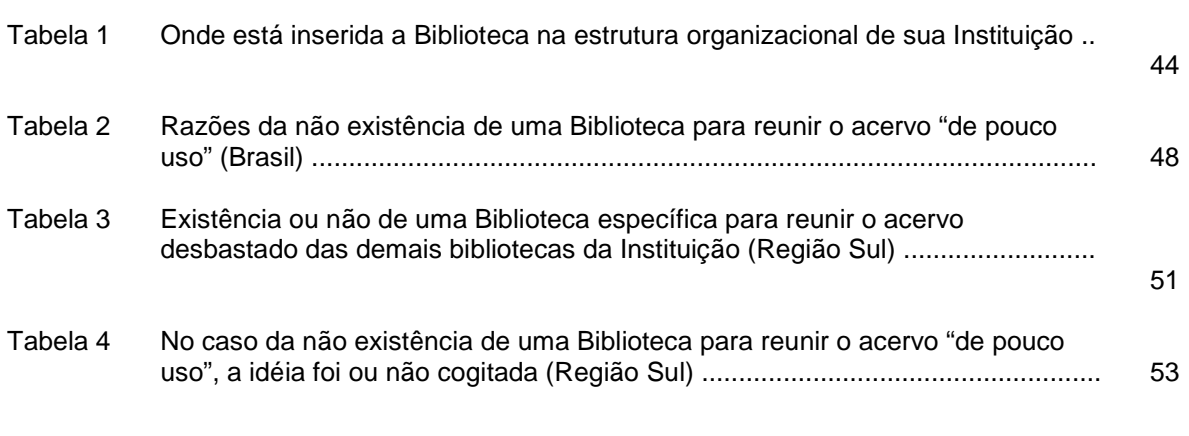

**Nota:** Sugere-se a digitação da **Lista de Tabelas** através da inserção de uma tabela em três colunas para facilitar seu alinhamento. Suas linhas devem ficar ocultas na impressão da lista. A demarcação das linhas da página é apenas ilustrativa para delimitar as margens.

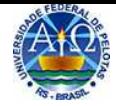

# **[Exemplo de Tabela](#page-17-0)**

Tabela 1 – Distribuição dos aposentados por acidente de trabalho na RMS, segundo o sexo, em 2005 e 2006, e população ocupada na indústria (%)

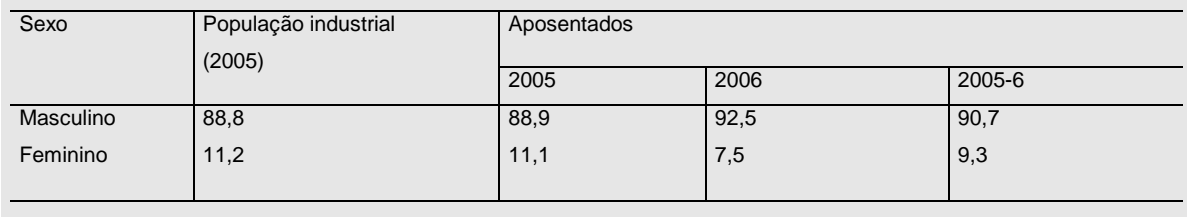

Fonte: IBGE, 2008.

**Nota**: o exemplo foi sombreado apenas para facilitar a visualização.

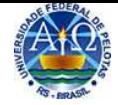

## **[Lista de Abreviaturas e Siglas para Tese, Dissertação e Trabalho de Conclusão de Curso](#page-18-0)**

### **Lista de Abreviaturas e Siglas**

- BC&T Biblioteca de Ciência e Tecnologia
- BCA Biblioteca de Ciências Agrárias
- BCP Biblioteca do Campus Porto
- BCS Biblioteca de Ciências Sociais
- BD Biblioteca de Direito
- BEF Biblioteca de Educação Física
- BL Biblioteca do Lyceu
- BM Biblioteca de Medicina
- BO Biblioteca de Odontologia
- CBib Coordenação de Bibliotecas
- SisBi/UFPel Sistema de Bibliotecas da Universidade Federal de Pelotas

**Nota:** Sugere-se a digitação da **Lista de Abreviaturas e Siglas** através da inserção de uma tabela em duas colunas para facilitar seu alinhamento. Suas linhas devem ficar ocultas na impressão da lista. A demarcação das linhas da página é apenas ilustrativa para delimitar as margens.

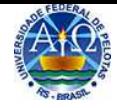

**[Lista de Símbolos para Tese, Dissertação e Trabalho de Conclusão de Curso](#page-19-0)**

**Lista de Símbolos**  < Menor > Maior © Copyright ¶ Pi ∑ Somatório ≤ Menor igual

**Nota:** Sugere-se a digitação da **Lista de Símbolos** através da inserção de uma tabela em duas colunas para facilitar seu alinhamento. Suas linhas devem ficar ocultas na impressão da lista. A demarcação das linhas da página é apenas ilustrativa para delimitar as margens.

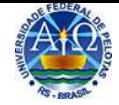

**[Sumário para Tese, Dissertação e Trabalho de Conclusão de Curso](#page-20-0)**

### **Sumário**

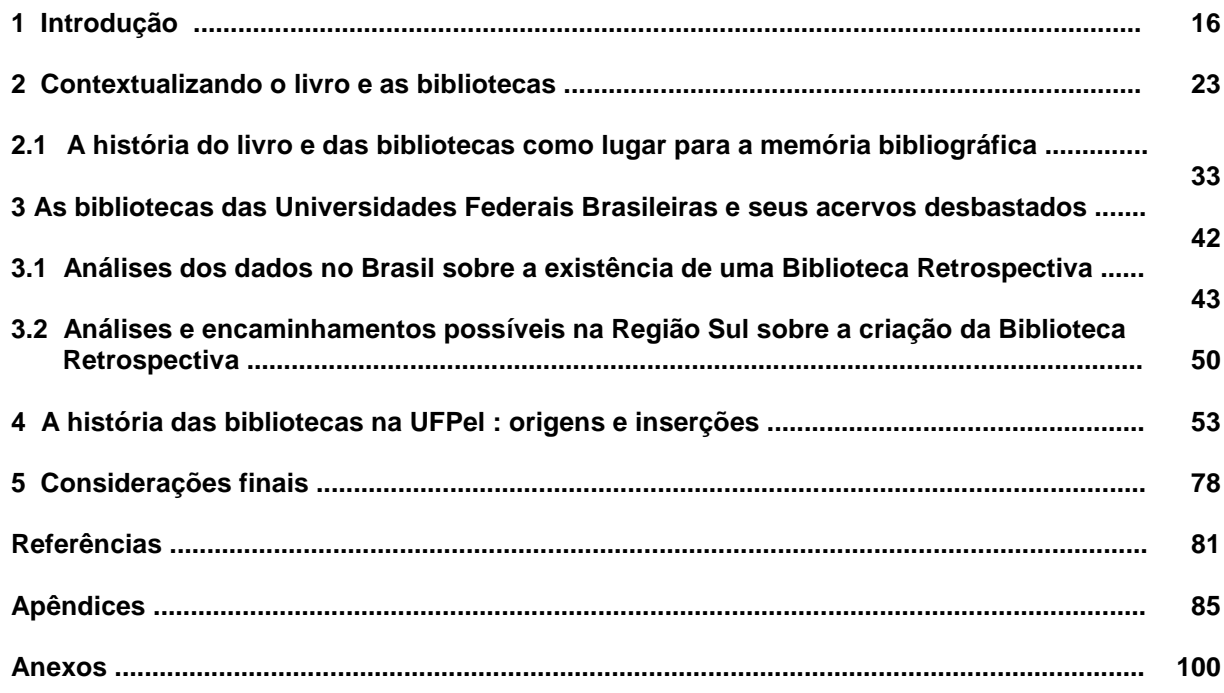

**Nota:** Sugere-se a digitação do **Sumário** através da inserção de uma tabela em duas colunas para facilitar seu alinhamento. Suas linhas devem ficar ocultas na impressão da lista. A demarcação das linhas da página é apenas ilustrativa para delimitar as margens.

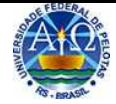

### **[Exemplo de Uso da Numeração Progressiva em um texto](#page-1-0)**

### **1 Introdução**

 Deve expor uma visão global dos elementos necessários para sua compreensão: tema do trabalho, delimitação e relevância, natureza e importância, exposição do assunto, objetivos e hipóteses, revisão de literaturas (esta pode estar em capítulo à parte) e metodologia adotada.

### **2 Desenvolvimento**

 É a parte principal do trabalho acadêmico e se caracteriza por possuir uma especifica composição. Deve retratar o conhecimento do tema acumulado ao longo de uma vasta pesquisa em linguagem culta e técnica observando as regras gramaticais vigentes. Pode ser composto de seções.

### **3 Seção primária**

A seção primária é composta de um algarismo, espaço e título.

### **3.1 Seção secundária**

A seção secundária é composta de dois algarismos separados por ponto, espaço e título.

### **3.1.1 Seção terciária**

A seção terciária é composta de três algarismos separados por ponto, espaço e título.

### **3.1.1.1 Seção quaternária**

A seção quaternária é composta de quatro algarismos separados por ponto, espaço e título.

### **3.1.1.1.1 Seção quinária**

A seção quinária é composta de cinco algarismos separados por ponto, espaço e título.

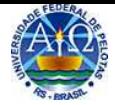

### **4 Alíneas**

Para uso de alíneas após o título da seção, redigir um texto para então iniciar as alíneas, texto este finalizado por dois pontos:

- a) a primeira alínea deve ser iniciada por letra minúscula e terminada por ponto e vírgula;
- b) a segunda alínea deve ser iniciada também por letra minúscula e terminada por ponto e vírgula. A margem das alíneas deve ser abaixo do texto das mesmas;
- c) a última alínea também deve ser iniciada por letra minúscula e finalizada por ponto.

### **5 Subalíneas**

Para uso de subalíneas após o título de uma alínea, deve ser finalizada por dois pontos:

- a) a primeira subalínea deve ser iniciada por travessão e finalizada por ponto e vírgula:
	- as subalíneas são estas iniciadas por travessão e finalizadas por ponto e vírgula;
	- as subseqüentes são da mesma forma;
	- a última é finalizada por ponto e vírgula se as alíneas forem continuadas;
- b) a última subalínea é finalizada por ponto, se as alíneas não forem continuadas.

### **6 Considerações Finais**

É a parte final do trabalho, onde são retomados os resultados da pesquisa de forma clara, objetiva e resumida, confirmando ou negando hipóteses levantadas na introdução, sem, contudo, acrescentar nenhum dado novo.

### **Referências**

**Glossário** 

**Apêndices** 

**Anexos** 

**Índice** 

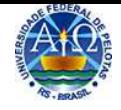

**[Glossário para Tese, Dissertação e Trabalho de Conclusão de Curso](#page-25-0)**

Glossário

**[Dissertação:](#page-0-0)** documento que apresenta o resultado de um trabalho experimental ou exposição de um estudo científico retrospectivo, de tema único e bem delimitado em sua extensão, com o objetivo de reunir, analisar e interpretar informações. Deve evidenciar o conhecimento de literatura existente sobre o assunto e a capacidade de sistematização do candidato. É feito sob a coordenação de um orientador (doutor), visando a obtenção do título de mestre;

**[Tese:](#page-0-0)** documento que apresenta o resultado de um trabalho experimental ou exposição de um estudo científico de tema único e bem delimitado. Deve ser elaborado com base em investigação original, constituindo-se em real contribuição para a especialidade em questão. É feito sob a coordenação de um orientador (doutor) e visa a obtenção do título de doutor;

**[Trabalho de Conclusão de Curso de Graduação \(TCC\) e Trabalho de Conclusão de Curso d](#page-0-0)e Especialização (TCCP):** documento que apresenta o resultado de estudo, devendo expressar conhecimento do assunto escolhido, que deve ser obrigatoriamente emanado da disciplina, módulo, estudo independente, curso, programa e outros ministrados. Deve ser feito sob a coordenação de um orientador.

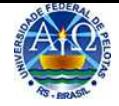

**[Folha inicial dos Apêndices para Tese, Dissertação e Trabalho de Conclusão de Curso](#page-26-0)**

**Apêndices** 

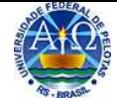

# **[Apêndices para Tese, Dissertação e Trabalho de Conclusão de Curso](#page-26-0)**

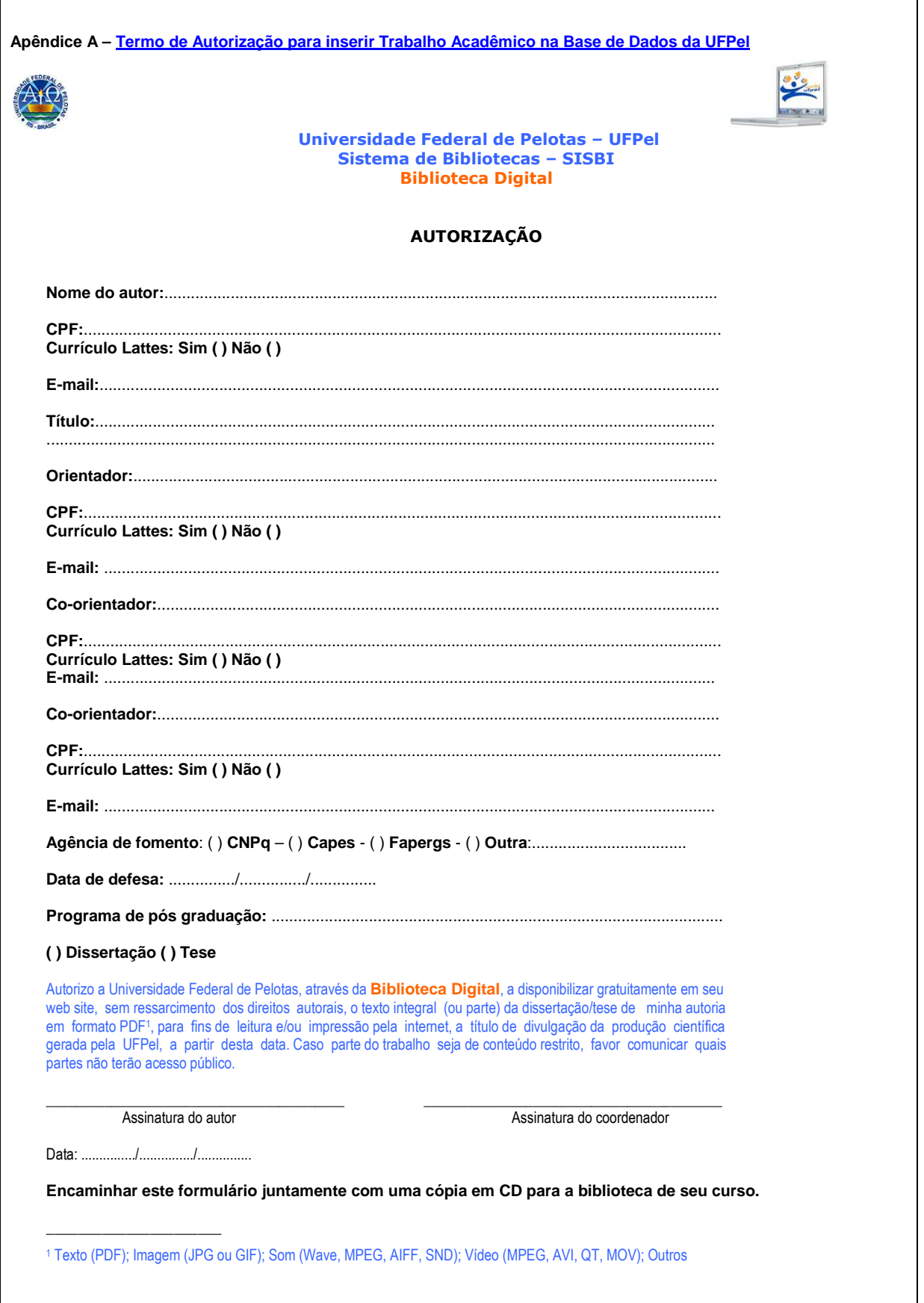

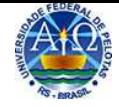

**[Folha inicial dos Anexos para Tese, Dissertação e Trabalho de Conclusão de Curso](#page-27-0)**

**Anexos** 

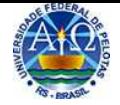

### **[Anexos para Tese, Dissertação e Trabalho de Conclusão de Curso](#page-27-0)**

**Anexo A – [Abreviatura dos Meses](#page-18-0)**

### **Abreviatura dos Meses segundo a ABNT 6023**

### **Português Espanhol Italiano**

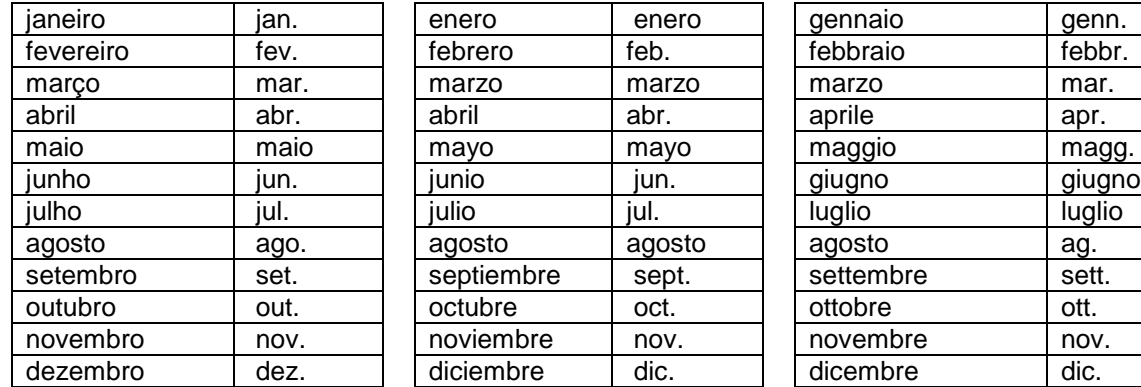

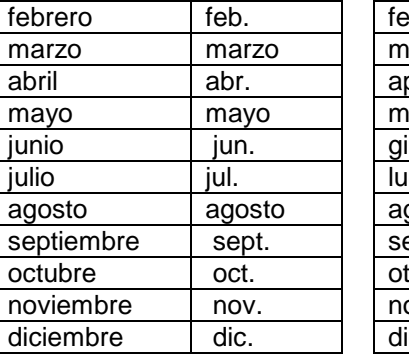

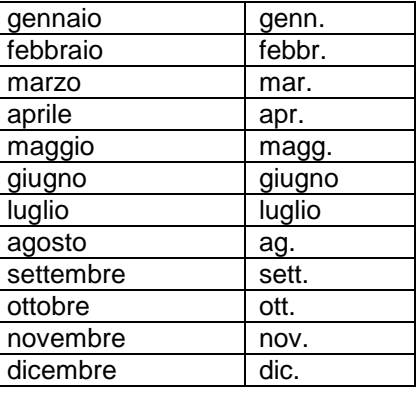

**Francês Inglês Alemão**

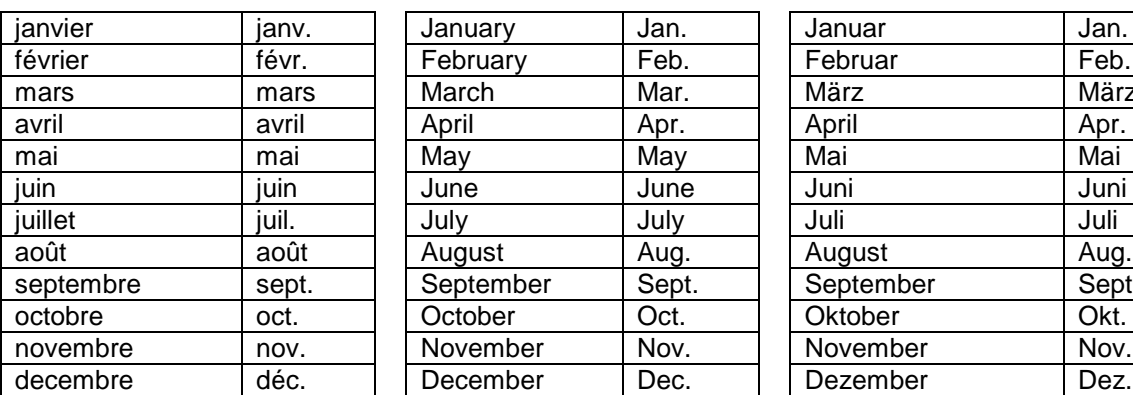

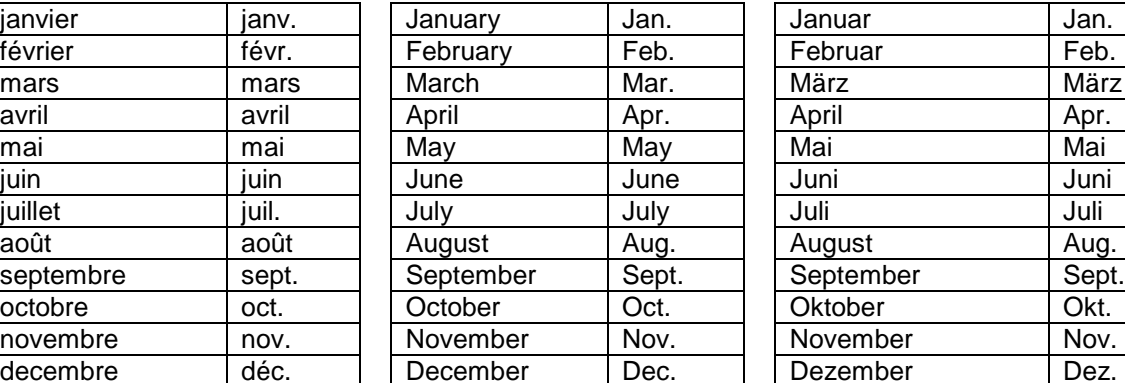

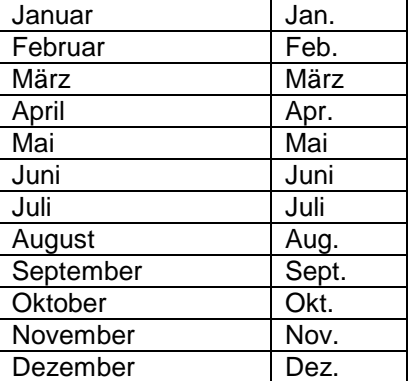

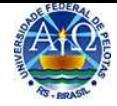

### **[Índice para Tese, Dissertação e Trabalho de Conclusão de Curso](#page-28-0)**

**Índice Acórdão** ver **Documento jurídico Almanaque** ver **Monografia no todo Anais** ver **Evento Arquivo**  de imagem, 35 em disquete, 35 **Artigo**  de jornal, 30 elementos complementares, 30 elementos essenciais, 30 em meio eletrônico, 32 de revista, 31 elementos complementares, 31 elementos essenciais, 31 em meio eletrônico, 33 **Atlas** ver **Material cartográfico Autor(es)**  definição, 11 desconhecido, 42 entidade, 42 definição, 12 pessoal(is), 42 mais de três, 42 pseudônimo, 43 **Banco de dados,** 39 **Base de dados,** 39 **Boletim**  artigo, 30 **Bula de remédio,** 52 **Capítulo**  de livro, 27 definição, 12 **Catálogo** ver **Monografia no todo Código** ver **Documento jurídico Coletânea**  de vários autores, 42 parte de, 27 **Compilador,** 42 **Conferência** ver **Evento Congresso** ver **Evento Constituição** ver **Documento jurídico Data,** 49 de periódicos em curso, 49 encerrados, 49 divisões do ano, 49, 50 documento sem data, 49 estações do ano, 50 mais antiga e mais recente, 51 meses, Anexo A

<span id="page-65-0"></span>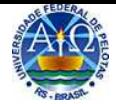

# **[Citação](#page-1-0)**

Conforme ABNT NBR 10520, é a "menção, no texto, de uma informação extraída de outra fonte". As citações devem ser indicadas no texto pelo sistema **autor-data,** que deve ser seguido consistentemente ao longo de todo trabalho, permitindo sua busca na lista de referências. O sistema numérico deve ser utilizado para as [Notas de Rodapé: Notas explicativas e Notas de referência.](#page-1-0)

### **Citação direta**

Transcrição textual de parte da obra do autor consultado.

### **Citação indireta**

Texto baseado na obra do autor consultado.

### **Citação de citação**

Citação direta ou citação indireta de um texto, cujo original não se teve acesso.

#### **Regras gerais**

Na **citação** as chamadas pelo sobrenome do autor, instituição responsável ou título incluído na sentença devem ser apenas com a primeira letra maiúscula e, quando estiverem entre parênteses, devem ser em letras maiúsculas.

#### **Exemplos:**

 De acordo com Costanzo (2011, p. 55), "a coordenação da função dos sistemas orgânicos, como orquestrada pelo sistema nervoso autônomo, é outro tema fisiológico recorrente".

Segundo American ... (2009, p. 102) a determinação [...]".

 "A coordenação da função dos sistemas orgânicos, como orquestrada pelo sistema nervoso autônomo, é outro tema fisiológico recorrente" (CONSTANZO, 2011, p. 55).

 "As IES implementarão mecanismos democráticos, legítimos e transparentes de avaliação sistemática [...]" (O ANTEPROJETO..., 2009, p. 69).

Nas **citações diretas é obrigatório** a informação do número da **página** de onde foi extraída a citação. Nas citações indiretas esta informação é opcional.

As **citações diretas** no texto, de **até três linhas**, devem estar **entre aspas duplas**. As aspas simples são usadas para indicar citação no interior de uma citação.

#### **Exemplos:**

Barbour (2010, p. 35) sugere que "o estudo da morfologia dos terrenos [...] ativos [...]".

 Segundo Sá (2012, p. 27): "[...] por meio da mesma 'arte de conversação' que abrange tão extensa e significativa parte da nossa existência cotidiana [...]"

As **citações diretas** no texto, com **mais de três linhas**, devem ser destacadas com **recuo de 4 cm** da margem esquerda, fonte Arial, tamanho 10, espaço entrelinhas simples e sem as aspas.

**Exemplo:** 

O surgimento da ciência moderna é apreciado pelo autor da legendária experiência de Galileu, colocando seu potencial a serviço de todo novo experimento, ao qual atribui a criação do critério da experiência (PORTO JR., 2008, p.128).

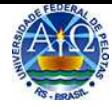

Devem ser indicadas as supressões, interpolações, comentários, ênfase ou destaques, do seguinte modo: supressões: [...], interpolações, acréscimos ou comentários: [ ], ênfase ou destaque: grifo, negrito ou itálico, etc...;

Dados obtidos por **informação verbal** (palestras, debates, entrevistas, comunicações, etc), indicar, **entre parênteses**, a expressão: (informação verbal), em nota de referência no rodapé da página.

#### **Exemplo no texto:**

O novo medicamento estará disponível até o final deste semestre (informação verbal)<sup>1</sup>

#### **Exemplo em nota de rodapé:**

 $\sim$   $\sim$   $\sim$ <sup>1</sup> Noticia fornecida por John A. Smith no Congresso Internacional de Engenharia Genética, em Londres, em outubro de 2001.

Ao utilizar trabalhos em **fase de elaboração**, deve ser mencionado o fato, indicando-se os dados disponíveis em nota de referência no rodapé da página.

Citação de citação, direta ou indireta, utiliza-se a [expressão latina](#page-67-0) apud (citado por, conforme, segundo).

#### **Exemplo:**

Segundo Silva (2000 apud ABREU, 2011) pode-se dizer que [...]

Nas citações, quando houver coincidência de sobrenomes de autores e datas, acrescentam-se as iniciais de seus prenomes e, se ainda coincidir, colocam-se os prenomes por extenso.

#### **Exemplos:**

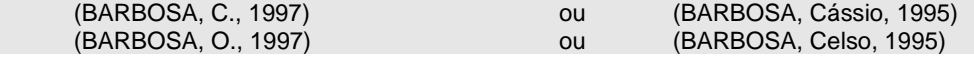

Nas citações de diversos documentos de um mesmo autor, publicados num mesmo ano, são distinguidas pelo acréscimo de letras minúsculas, em ordem alfabética, após a data e sem espacejamento, conforme a ordem da lista de referências (as letras não aparecerem nas referências).

#### **Exemplos de diversos documentos de um mesmo autor:**

De acordo com Reeside (1993a) as coincidências são marcadas [...]

Acompanhada, posteriormente, pela pesquisa pela qual fizeram parte, elas [...] (REESIDE, 1993b);

Nas citações indiretas de diversos documentos da mesma autoria, publicados em anos diferentes e mencionados simultaneamente, as datas devem ser separadas por vírgula.

**Exemplo de um autor e diversos documentos:**  (CRUZ, 1998, 1999, 2000)

**Exemplo de diversos autores e diversos documentos:**  (CORREA; COSTA; SILVA, 1998, 1999, 2001)

<span id="page-67-0"></span>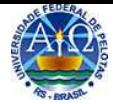

Nas citações indiretas de diversos documentos de vários autores, devem ser separadas com ponto e vírgula, em ordem alfabética, dentro desta, cronológica.

#### **Exemplo:**

(FONSECA; ALMEIDA, 1999, 2000; PAIVA, 1998; SILVA, 2001)

Para enfatizar textos da citação, deve-se destacá-los indicando esta alteração com a expressão grifo nosso entre parênteses, após a chamada da citação, ou grifo do autor, caso o destaque já faça parte da obra consultada

#### **Exemplo:**

 "A coordenação da função dos **sistemas orgânicos**, como orquestrada pelo sistema nervoso autônomo, é outro tema fisiológico recorrente" (CONSTANZO, 2011, p. 55, grifo nosso).

 "As IES implementarão **mecanismos democráticos**, legítimos e transparentes de avaliação sistemática [...]" (O ANTEPROJETO..., 2009, p. 69, grifo do autor).

Quando a citação incluir texto traduzido pelo autor, deve-se incluir, após a chamada da citação, a expressão tradução nossa, entre parênteses.

#### **Exemplo:**

 "Ao fazê-lo pode estar envolto em culpa, perversão, ódio de si mesmo [...] pode julgar-se pecador e identificar-se com seu pecado" (RAHNER, 1962, v.4, p. 463, tradução nossa).

#### **[Citação de Figuras no texto](#page-15-0)**

#### **Exemplo:**

A figura 9 mostra os dados referentes [...]

[...] conforme dados analisados anteriormente (Figura 9).

Nota: o exemplo foi sombreado apenas para facilitar a visualização.

### **[Citação de Tabela no texto](#page-17-0)**

#### **Exemplo:**

A tabela1 apresenta os dados referentes [...]

[...] de acordo com a amostra anterior (Tabela 1).

Nota: o exemplo foi sombreado apenas para facilitar a visualização.

### **[Expressões latinas](#page-65-0)**

A expressão latina **apud** deve ser utilizada em citação de citação.

A expressão latina **et al** deve ser utilizada nas referências (ABNT NBR 6023), para designar mais de três autores e deve ser levada junto com o sobrenome do autor para a citação. As demais expressões latinas são usadas nas Referências em nota de rodapé, não adotadas neste manual.

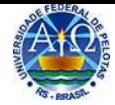

# **[Notas de Rodapé](#page-1-0)**

Indicações, observações ou aditamentos ao texto feitos pelo autor. Neste manual são adotados dois tipos de Notas de Rodapé: Notas Explicativas e [Notas de Referência.](#page-69-0)

As notas de rodapé devem ser alinhadas a partir da segunda linha da mesma nota, abaixo da primeira letra da primeira palavra, de forma a destacar o expoente, em fonte Arial tamanho 10 e espaço entrelinhas simples.

### **Exemplo:**

 $\overline{\phantom{a}}$ <sup>1</sup> Noticia fornecida por John A. Smith no Congresso Internacional de Engenharia Genética. <sup>2</sup>Veja-se como exemplo desse tipo de abordagem o estudo de Netzer (1976).

As Notas Explicativas e Notas de Referências, a seguir, são as adotadas neste manual.

# **[Notas Explicativas](#page-1-0)**

Notas usadas para comentários, esclarecimentos ou explanações que **não possam ser incluídos no texto**, pois fazem apenas considerações suplementares. Sua utilização deve observar um equilíbrio, evitando seu uso em excesso a fim de não dispersar a leitura.

Devem ter numeração em algarismos arábicos, remetendo à nota de rodapé, na mesma ordem em que aparecem no texto.

A numeração deve ser iniciada a cada capítulo. Não se inicia a numeração a cada página.

A indicação da numeração no texto, deve situar-se um pouco acima da linha do texto em expoente a linha do mesmo, colocada após a pontuação que fecha a nota explicativa.

### **Exemplo no texto:**

 $\overline{\phantom{a}}$  , where  $\overline{\phantom{a}}$ 

Os pais estão sempre confrontados diante das duas alternativas: vinculação escolar ou vinculação profissional.<sup>1</sup>

### **Exemplo em nota de rodapé:**

<sup>1</sup> Sobre essa opção dramática, ver também Morice (1996, p. 269-290).

<span id="page-69-0"></span>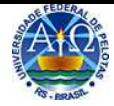

# **[Notas de Referência](#page-1-0)**

 Uso de referências de fontes não publicadas. A numeração das notas de referência é feita por algarismos arábicos, devendo ter numeração única e consecutiva para cada capítulo ou parte. Não se inicia a numeração a cada página.

A expressão: informação verbal (palestras, debates, entrevistas, comunicações, etc), deve ser utilizada, entre parênteses, mencionando-se os dados disponíveis, como nota de referência no rodapé da página.

#### **Exemplo no texto:**

 $\overline{\phantom{a}}$ 

Tricart constatou que na bacia do Resende, no Vale da Paraíba, há indícios de... (informação verbal).<sup>1</sup>

#### **Exemplo em nota de rodapé:**

1Informação fornecida por E. TRICART em palestra proferida no Centro de Estudos Ambientais sobre o Vale da Paraíba, em São Paulo, em março de 2000.

Trabalhos em fase de elaboração devem ser mencionados, indicando-se os dados disponíveis, como nota de referência no rodapé da página.

#### **Exemplo no texto:**

Clemente destaca a importância [...] (em fase de elaboração).<sup>1</sup>

#### **Exemplo em nota de rodapé:**

 $\overline{\phantom{a}}$ 1Poetas rio-grandenses, de autoria de Elvo Clemente, a ser editado pela EDIPUCRS, 2002.

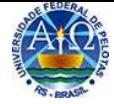

# **[Apresentação gráfica](#page-1-0)**

# **Formato**

Os textos devem ser digitados em cor preta, podendo utilizar outras cores para as figuras (ilustrações).

Se impresso, utilizar papel branco ou reciclado, no formato A4 (21cm x 29,7cm).

Deve ser utilizada a função justificada para todo texto, exceto nas referências, que devem ser alinhadas à margem esquerda.

Os elementos pré-textuais devem iniciar no anverso (frente) da folha, com exceção dos dados de catalogação na fonte (ficha catalográfica), que deve ser impresso no verso da folha de rosto.

Os elementos textuais e pós-textuais, para economia de papel, podem ser digitados e impressos no anverso (frente) e verso da folha. Verificar esta possibilidade com a Coordenação do Curso de Graduação ou Programa de Pós-Graduação para as versões prévias para a Banca Examinadora e para a versão final.

## **Margens**

As **margens** devem ser: para o **anverso** (frente), esquerda e superior de 3cm e direita e inferior de 2cm; para o **verso**, direita e superior de 3cm e esquerda e inferior de 2cm.

As citações com mais de três linhas devem ter recuo de 4cm da margem esquerda.

Capítulos devem iniciar a 5cm da margem superior.

Os títulos de elementos pré e pós-textuais são centralizados e não numerados.

Os títulos de elementos textuais devem se posicionar a margem esquerda e utilizar numeração progressiva.

# **Parágrafo**

O parágrafo deve ter recuo de 1,25cm.

Deve ser utilizada a função justificada, exceto nas referências, que devem ser alinhadas à margem esquerda.

Um novo parágrafo no final da folha deve ter, no mínimo, duas linhas. Se não for possível, iniciar na folha seguinte.

### **Fonte**

A fonte é Arial, tamanho 12 para todo trabalho (ver exceções abaixo), inclusive para nomes científicos, onde deve ser adotado itálico .

As exceções são para a confecção da ficha catalográfica, citações com mais de três linhas, notas de rodapé, paginação, fonte e legendas de figuras (ilustrações), fonte e título de tabelas, onde devem ser tamanho 10.

# **Espaçamento**

Usar espaço 1,5cm nas entrelinhas para o texto, entre parágrafos, seções, alíneas e subalíneas. Usar espaço simples nas entrelinhas para resumo, resumo em língua estrangeira, citações com mais de três linhas, legendas, títulos e fontes de figuras e tabelas, notas de rodapé e referências. Usar duplo espaço simples entre as referências.

Usar duplo espaço 1,5cm nas entrelinhas entre capítulos, entre títulos de capítulos, início e final de textos.

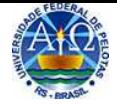

# **Paginação**

Todas as folhas, a partir da folha de rosto, devem ser contadas sequencialmente, mas não numeradas. A numeração é impressa a partir da parte textual, exceto as páginas iniciais de cada capítulo, onde também são contadas e **não** numeradas.

Para trabalhos, cuja orientação do Curso de Graduação ou Programa de Pós-Graduação, definir a impressão da numeração em ANVERSO e VERSO, esta deverá ser a partir da parte textual, ou seja, a partir da introdução. Todos os elementos pré-textuais devem ser impressos apenas no ANVERSO.

Localização do número da folha ou página:

- a) **para trabalhos digitados somente no ANVERSO (frente)** A numeração deve ser colocada no canto superior direito no anverso (frente) da folha, a 2cm da borda superior, em algarismos arábicos;
- b) **para trabalhos digitados no anverso (frente) e verso** (ver junto ao Curso ou Programa)  **ANVERSO** – a numeração deve ser colocada no canto superior direito, a 2cm da borda superior, em algarismos arábicos; **VERSO** – a numeração deve ser colocada no canto superior esquerdo, também a 2cm da borda superior, em algarismos arábicos.

As folhas de **Apêndices** e **Anexos** devem ser numeradas de maneira contínua à do texto principal. Abrir uma folha em branco (para cada tipo), com o título centralizado e no meio da folha, cuja paginação é contada, mas não numerada.

Para trabalhos constituídos de mais de um volume, deve ser mantida uma única sequência numérica das folhas ou páginas, do primeiro ao último volume. Citar o número de cada volume na folha de rosto.

# **Unidades de medida**

Os símbolos das unidades de medida são invariáveis, grafados sem ponto abreviativo e sem espaços.

**Exemplo:** 100cm 5m

 Na indicação de tempo, empregam-se os símbolos h, min e s na mesma linha da grandeza e sem espaços. **Exemplo:** 5h33min18s

# **Fórmulas e equações**

Para facilitar a leitura, devem ser destacadas no texto e, se necessário, numeradas com algarismos arábicos entre parênteses, alinhados à direita. Na seqüência normal do texto, é permitido o uso de uma entrelinha maior que comporte seus elementos (expoentes, índices, entre outros). **Exemplo:**   $x^2 = r^2 \cos^2 \theta$  (1) *θ* (2)

 $x^2 + y^2 = r^2 \cos^2 \theta + r^2 \sin^2 \theta$ 

Quando fragmentadas em mais de uma linha, por falta de espaço, devem ser interrompidas antes do sinal de igualdade ou depois dos sinais de adição, subtração, multiplicação e divisão.
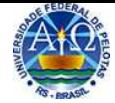

# **[Exemplos de Referências](#page-24-0)**

#### **Referências : elaboração**

Relacionar os documentos utilizados em seus diversos formatos. Documentos de um mesmo autor devem ser ordenados pela segunda informação (título). Na autoria pessoal transcrever todos os autores é opcional de acordo com a orientação do Curso de Graduação ou Programa de Pós-Graduação.

#### **Exemplos de referências**

#### **Livro, manual, catálogo, folheto**

BARSANO, Paulo Roberto; BARBOSA, Rildo Pereira. **Segurança do trabalho**: guia prático e didático. São Paulo: Érica, 2012. 350 p.

MACHADO, Álisson Rocha et al. **Teoria da usinagem dos materiais**. 2.ed. São Paulo: Blucher, 2011. 397 p.

#### **Tese, Dissertação ou TCC**

GONÇALVES, Juliana Macedo. **Avaliação das boas práticas adotadas nas cozinhas hospitalares da cidade de Pelotas/RS.** 2012. 95 f. Dissertação (Mestrado em Nutrição e Alimentos) - Faculdade de Nutrição, Universidade Federal de Pelotas, Pelotas, 2012.

#### **Dicionário**

AZEVEDO, Francisco Ferreira dos Santos. **Dicionário analógico da língua portuguesa:** ideias afins / thesaurus. 2.ed. Rio de Janeiro: Lexikon, 2010. 763 p.

#### **Verbete de dicionário**

BIBLIOTECONOMIA. In: FERREIRA, Aurélio Buarque de Holanda. **Novo dicionário Aurélio da língua portuguesa**. 3.ed. rev. e atual. Curitiba: Positivo, 2004. p. 291.

#### **Capítulo de livro**

PHILIPPI, Sonia Tucunduva. Pirâmide alimentar, os grupos e as porções dos alimentos. In: \_\_\_\_\_\_. **Nutrição e técnica dietética**. 2.ed. Barueri: Manole, 2006. p. 37-44.

BUTLER, Richard W. Problemas e temas da integração do desenvolvimento do turismo. In: PEARCE, Douglas G.; BUTLER, Richard W. (Org.). **Desenvolvimento em turismo**: temas contemporâneos. São Paulo: Contexto, 2002. p. 85-104.

#### **Periódico como um todo (revista)**

REVISTA BIOÉTICA. Brasília: Conselho Federal de Medicina, 1993-

#### **Artigo de Periódico (revista)**

PINTO, G. P.; RASIA, I. C. R. B.; SILVA, N. P. O processo de inclusão e gestão de pessoas com necessidades especiais nas empresas. **Competência:** revista da educação superior do SENAC – RS, Porto Alegre, v. 5, n. 2, p. 69-82, 2012.

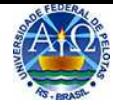

TIZO-PEDROSO, Everton; DEL-CLARO, Kleber. A sociedade secreta dos pseudo-escorpiões. **Ciência Hoje,** v. 42, n. 253, p. 32-37, out. 2008.

ORTEGA, E. M. V.; PASSOS, V. J. O ensino médio público e o acesso ao ensino superior. **Estudos em Avaliação Educacional,** São Paulo, n. 23, p. 153-176, 2001.

GUARNIERI, P. Y.; HYPPOLITO NETO, F.; SILVA, F. D.; TROVA, R. V. Os cuidados na utilização de dispositivos tecnológicos para comunicação wi-fi: um estudo de caso em empresa alimentícia no ano de 2010. **Caderno de Estudos e Pesquisas Universitárias:** trabalho & gestão de negócios, ano 4, n. 6, p. 69-82, jan./jun. 2011.

ou

GUARNIERI, P. Y. et al. Os cuidados na utilização de dispositivos tecnológicos para comunicação wi-fi: um estudo de caso em empresa alimentícia no ano de 2010. **Caderno de Estudos e Pesquisas Universitárias:**  trabalho & gestão de negócios, ano 4, n. 6, p. 69-82, jan./jun. 2011.

#### **Artigo de revista institucional**

SIMÃO, Ângelo Guimarães; LIMA, José Edmilson Souza. Organizações sociais e meio ambiente: estudo sobre consciência e crise sócio-ambiental. **Revista Ciências Administrativas** [da] Universidade de Fortaleza, v. 14, n. 2, p. 205-216, dez. 2008.

### **Artigo de jornal diário**

ALVES, José Francisco. Causos gauchescos e arco-íris de infância. **Zero Hora,** Porto Alegre, 17 ago. 2013. Cultura, p. 8.

#### **Anais de evento: congresso, jornada, simpósio, seminário, etc**

ENCONTRO NACIONAL DO FÓRUM DE PRÓ-REITORES DE EXTENSÃO DAS UNIVERSIDADES PÚBLICAS BRASILEIRAS, 18., 2002, Florianópolis. **Anais**... Florianópolis: UFSC, 2002. 192 p.

#### **Trabalho apresentado em evento**

DIAS, Ellen Mariany da Silva. A(s) representação(ões) de escritor em três crônicas de Caio Fernando Abreu. In: JORNADA DE ESTUDOS LINGUÍSTICOS E LITERÁRIOS, 14., 2011, Marechal Cândido Rondon. **Anais**... Maringá: Sthampa, 2011. p. 49-64.

GASTAUD, Carla Rodrigues. Práticas epistolares e manuais de civilidade: os usos e as normas. In: SEMINÁRIO INTERNACIONAL EM MEMÓRIA E PATRIMÔNIO, 4., 2010, Pelotas. **Anais**... Pelotas: Editora e Gráfica Universitária/UFPel, 2010. p. 287-299.

#### **Documentos jurídicos**

#### **- Legislação**

BRASIL. **Código civil e Constituição Federal.** 61. ed. São Paulo: Saraiva, 2010.

#### **- Jurisprudência**

BRASIL. Supremo Tribunal Federal. Súmula nº 14. Não é admissível por ato administrativo restringir, em razão de idade, inscrição em concurso para cargo público. In: \_\_\_\_\_\_\_. **Súmulas.** São Paulo : Associação dos Advogados do Brasil, 1994. p. 16.

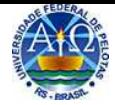

#### **- Doutrina**

BARROS, Raimundo Gomes de. Ministério Público: sua legitimação frente ao Código do Consumidor. **Revista Trimestral de Jurisprudência dos Estados**, São Paulo, v. 19, n. 139, p. 53-72, ago. 1995.

#### **Documentos iconográficos**

Inclui pintura, gravura, ilustração, fotografia, desenho técnico, cartaz entre outros. Quando necessário acrescentam-se elementos complementares à referência para melhor identificar o documento.

#### **Alguns exemplos:**

MATTOS, M. D. Paisagem-Quatro Barras. 1987. 1 original de arte, óleo sobre tela, 40cm x 50cm. Coleção particular.

TOULUSSE-LAUTREC, Henri de. **Retrato do senhor Fourcade.** [18--?]. 1 grav. papelão, color., 70cm x 63cm. Museu de Arte de São Paulo.

DEGAS, Edgar. **Bailarina vestida**, em posição de descanso. [19--]. Bronze. Museu de Arte de São Paulo.

STRAWINSKY, Igor. **Three songs from William Shakespeare**: 1953. London : Boosey e Hawkes, 19--. Mezzo-soprano, flute, clarinete and viola.

#### **Documento cartográfico**

Inclui mapa, globo, fotografia aérea entre outros. Quando necessário acrescentam-se elementos complementares à referência para melhor identificar o documento.

#### **Alguns exemplos:**

ATLAS Mirador Internacional. Rio de Janeiro: Enciclopédia Britânica do Brasil, 1981. 1 atlas. Escalas variam.

INSTITUTO GEOGRÁFICO E CARTOGRÁFICO (São Paulo, SP). Regiões de governo do Estado de São Paulo. São Paulo, 1994. 1 atlas. Escala 1:2.000.

BRASIL e parte da América do Sul: mapa político, escolar, rodoviário, turístico e regional. São Paulo: Michalany, 1981. 1 mapa, color., 79cm x 95cm. Escala 1:600.000.

#### **Documento sonoro**

Inclui disco, CD, cassete, rolo entre outros. Quando necessário acrescentam-se elementos complementares à referência para melhor identificar o documento.

#### **Alguns exemplos:**

UM BARZINHO, um violão. Rio de Janeiro: Universal, 2001. 1 CD (65min).

ENGENHEIROS DO HAWAII. **Novos horizontes**. Rio de Janeiro: Universal, 2007. 1 CD Estéreo (67min). Acompanha livreto.

GINO, A. Toque macio. Intérprete: Alcione. In: ALCIONE. Ouro e cobre. Direção artística: Miguel Propschi. São Paulo: RCA Victor, 1988. 1 disco sonoro (45min), 33 1/3 rpm, estereo., 12 pol. Lado A, faixa 1 (4min 3s).

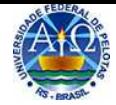

### **Partitura**

Inclui partituras impressas e em suporte ou meio eletrônico. Quando necessário acrescentam-se elementos complementares à referência para melhor identificar o documento.

#### **Alguns exemplos:**

BARTÓK, Béla. O mandarim maravilhoso. Wien: Universal, 1952. 1 partitura. Orquestra.

BARTÓK, Béla. O mandarim maravilhoso: op. 19. Wien: Universal, 1952. 1 partitura. Orquestra.

GALLET, Luciano (Org.). Canções populares brasileiras. Rio de Janeiro: Carlos Wehns, 1851. 1 partitura (23 p.). Piano.

### **Documento tridimensional**

Inclui esculturas, maquetes, objetos e suas representações (fósseis, esqueletos, objetios de museu, animais empalhados, monumentos entre outros). Quando necessário acrescentam-se elementos complementares à referência para melhor identificar o documento.

#### **Alguns exemplos:**

DUCHAMP, Marcel. Escultura para viajar. 1918. 1 escultura variável.

DUCHAMP, Marcel. Escultura para viajar. 1918. 1 escultura variável, borracha colorida e cordel. Original destruído. Cópia por Richard Hamilton, feita por ocasião da retrospectiva de Duchamp na Tate Gallery (Londres) em 1966. Coleção de Arturo Schwarz. Tradução de: Sculpture for travelling.

BULE de porcelana. [China: Companhia das Índias, 18--]. 1 bule.

#### **Documentos de acesso exclusivo em meio eletrônico**

Inclui base de dados, listas de discussão, sites, arquivos em disco rígido, programas, conjuntos de programas, mensagens eletrônicas entre outros. Obedecem as referências de documentos convencionais, acrescidas das informações relativas à descrição física do meio eletrônico.

#### **Alguns exemplos:**

#### **DVD**

BRASIL. Presidência da República. Secretaria Especial de Portos. **Prolongamento dos Molhes da Barra do Porto do Rio Grande**. Rio Grande, 2009. 1 DVD.

#### **CD-ROM**

BALLOU, Ronald H. **Gerenciamento da cadeia de suprimentos / logística empresarial**. 5.ed. Porto Alegre: Bookman, 2006. 1 CD-ROM.

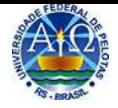

## **On line**

Obras consultadas on line, além das informações essenciais (autor, se houver e título), também deverão ser acrescidos os dados sobre o endereço eletrônico, apresentado entre os sinais < >, precedido da expressão Disponível em:, e a data de acesso ao documento, precedida da expressão Acesso em: (opcionalmente, acrescidos os dados referente a hora, minutos e segundos).

## **Alguns exemplos:**

### **Livro eletrônico (E-book)**

VERMAAS, Pieter E. et al. **Philosophy and design**: form Engineering to Architecture. Netherlans: Springer, 2008. Disponível em: <http://link.springer.com/book/10.1007/978-1-4020-6591-0/page/1>. Acesso em: 27 ago. 2013.

### **Tese, Dissertação ou TCC on line**

SILVA, Úrsula Rosa da. **A infância do sentido**: aportes para o ensino de filosofia a partir de uma racionalidade estética. 2009. 294 f. Tese (Doutorado em Educação) – Faculdade de Educação, Universidade Federal de Pelotas, Pelotas, 2009. Disponível em: <http://www.ufpel.edu.br/tede/tde\_busca/arquivo.php?codArquivo=661> Acesso em: 27 ago. 2013.

#### **Trabalho on line apresentado em evento**

BATISTA, Aline Herbstrith; RECH, Elionara Giovana; MALHEIRO, Fabiano Domingues. Guaiaca: gerenciando e ampliando a visibilidade da produção científica da Universidade Federal de Pelotas. In: SEMINÁRIO NACIONAL DE BIBLIOTECAS UNIVERSITÁRIAS, 17., 2012, Gramado. **Anais eletrônicos**... Porto Alegre: UFRGS, 2012. Disponível em: <http://www.snbu2012.com.br/anais/pdf/4RG6.pdf> Acesso em: 19 ago. 2013.

#### **Medida provisória on line**

BRASIL. Medida provisória nº 621, de 8 de julho de 2013. Institui o Programa Mais Médicos e dá outras providências. **Diário Oficial [da] República Federativa do Brasil**, Poder Executivo, Brasília, DF, 9 jul. 2013. Seção 1, p.1. Disponível em: <http://www.in.gov.br/visualiza/index.jsp?jornal=1&pagina=1&data=09/07/2013>. Acesso em: 27 ago. 2013.

#### **Base de Dados**

BIONLINE Discussion List. List maintained by the Bases de Dados Tropical, BDT in Brasil. Disponível em: <lisserv@bdt.org.br>. Acesso em: 25 nov. 1998.

**Notas:** - não se recomenda referenciar material eletrônico de curta duração nas Redes;

 - as mensagens enviadas por correio eletrônico devem ser referenciadas somente quando não se dispuser de nenhuma outra fonte para abordar o assunto em discussão. Mensagens trocadas por e-mail tem caráter informal, não sendo recomendável seu uso como fonte de pesquisa.

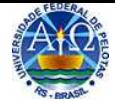

# **[Numeração progressiva](#page-1-0)** (ABNT NBR 6024)

Sistema de numeração das seções de um documento, de modo a expor uma sequência lógica e permitir sua localização.

**Parte textual** do trabalho: **[introdução,](#page-21-0) [desenvolvimento](#page-22-0)** (capítulos) e **[conclusão](#page-23-0)**, devem conter a **numeração progressiva**.

Elementos **sem indicativo numérico** (sem uso da numeração progressiva) **e centralizado**: errata, agradecimentos, resumos, lista de figuras, lista de tabelas, lista de abreviaturas e siglas, lista de símbolos, sumário, referências, glossário, apêndices, anexos, índice. Elementos **sem títulos e sem indicativo numérico** (sem uso da numeração progressiva): folha de aprovação, dedicatória e epígrafe.

A **numeração progressiva** é formada por seções, alíneas e subalíneas.

# **Seções**

Parte em que se divide o texto de um documento, que contém as matérias consideradas afins na exposição ordenada do assunto.

# **Regras gerais**

Deve-se limitar a numeração progressiva até a seção quinaria. O título das seções (primárias, secundárias, terciárias, quaternárias e quinárias) deve ser colocado após o seu indicativo numérico, alinhado à esquerda, separado apenas por um espaço. O texto

deve iniciar em outra linha. **Todo indicativo de seção deve ser em negrito (número e texto) e apenas a primeira letra em maiúsculo (exceto nome próprio).** Não utilizar ponto, hífen, travessão ou qualquer sinal após o indicativo de seção e seu título.

## **[Exemplo de uso](#page-57-0)**

## **Alíneas**

Diversos assuntos que não possuem títulos próprios, dentro de uma mesma seção, devem ser subdivididos em alíneas.

## **Regras gerais**

Texto que antecede as alíneas termina em dois pontos. Devem ser indicadas alfabeticamente, em letra minúscula, seguida de parêntese. Utilizam-se letras dobradas, quando esgotadas as letras do alfabeto.

As letras indicativas das alíneas devem apresentar recuo em relação à margem esquerda.

O texto da alínea deve começar por letra minúscula e terminar em ponto-e-vírgula, exceto a última que deve terminar em ponto.

O texto da alínea deve terminar em dois pontos, **se houver subalíneas**.

A segunda e as seguintes linhas do texto da alínea começam sob a primeira letra do texto da própria alínea.

**[Exemplo de uso](#page-57-0)**

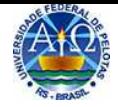

# **Subalíneas**

Quando a exposição da ideia assim o exigir, a alínea pode ser subdividida em subalíneas.

# **Regras gerais**

Texto que antecede as subalíneas termina em dois pontos.

As subalíneas devem começar por travessão seguido de espaço.

As subalíneas devem apresentar recuo em relação à alínea.

O texto da subalínea deve começar por letra minúscula e terminar em ponto e vírgula. A última subalínea deve terminar em ponto final, se não houver alínea subseqüente, neste caso a subalínea deve terminar em ponto e vírgula.

A segunda e as seguintes linhas do texto da subalínea começam sob a primeira letra do texto da própria subalínea.

**[Exemplo de uso](#page-57-0)**